### iDraw OCX Features:

- ActiveX component interface to DirectDraw3
- Simplifies DirectDraw Programming
- Allows access to DirectDraw from any OLE container - VisualBasic, Delphi, Visual C++ and many more

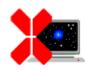

# **CompleteControl** ™

What is iDraw

More About iDraw

iDraw Reference

**System Requirements** 

iDraw Objects

**Sample Applications** 

**Examples** 

**Contact Information** 

How to contact us

**Obtaining Technical Support** 

Registration

Registering your purchase

**Licensing and Distribution** 

<u>License Agreement</u> <u>Distributing iDraw</u>

**Un-Installing iDraw** 

Imagine IT, iDraw OCX and CompleteControl are trademarks of Imagine IT Ltd. All Rights Reserved All other trademarks belong to their respective owners and are hereby acknowledged.

**iDraw** is a 32 bit ActiveX Control wrapper around the Microsoft® DirectDraw API. DirectDraw is a powerful technology that allows you to create graphics intensive applications for Windows.

If you are familiar with DirectX you will know it is very difficult to program from environments such as Visual Basic. We have created iDraw to provide easy access to DirectDraw from virtually any programming environment.

iDraw is designed to give you complete access to the DirectDraw API. You should to be familiar with DirectDraw before using iDraw OCX. This on-line help does provide you with a complete iDraw reference however DirectDraw programming concepts are not covered here in depth – please consult the DirectDraw documentation from Microsoft.

iDraw is just one of many software components from our CompleteControl range of products, including other DirectX components - i3D, iSound, iPlay and iInput.

iDraw is supported under the following 32 bit Microsoft® Windows operating systems on Intel® architecture machines.

Windows 95

Windows NT Server and Workstation 4.0

and future versions of these operating systems.

### Note:

The current version of iDraw is not supported on beta versions of the above operating systems, Win32s or on non-Intel architecture implementations of Microsoft Windows.

For information about future versions and updates please register with Imagine IT Ltd

To register your copy of iDraw please print out this page and send it to us after completing the details. Alternatively you can also email the required information to us at: registration@imagineit.co.uk

Registered users automatically receive information about updates, new releases and future products from Imagine IT and are eligible for technical support.

Product: iDraw.OCX 2.0

registration@imagineit.co.uk

| Last Name:                                                                        | First Name:                                 |
|-----------------------------------------------------------------------------------|---------------------------------------------|
| Company Name:                                                                     |                                             |
| Address:                                                                          |                                             |
|                                                                                   |                                             |
| Telephone Number:                                                                 | Fax Number:                                 |
| E-Mail Address:                                                                   | Web URL:                                    |
| Date of Purchase:                                                                 | Purchased From:                             |
| please send to: Imagine IT Limited, 3rd Floor, Hygeia Building, 66 C or email to: | ollege Road, Harrow HA1 1BE, United Kingdom |

iDraw is designed and developed by Imagine IT Limited.

Imagine IT specialises in object technologies and component software development.

Apart from creating great components we also help customers develop their own line-of-business objects and applications.

Contact us for more information about our products and services :

#### Write to us at:

Imagine IT Limited 3rd Floor, Hygeia Building 66 College Road Harrow, HA1 1FD United Kingdom

### Telephone:

from within the United Kingdom: 0181 324 1240

from other countries: international access code + 44 + 181 324 1240 from other countries: international access code + 44 + 181 324 1752

Fax:

from within the United Kingdom: 0181 324 1752

from other countries: international access code + 44 + 181 324 1752

Email:

for general inquiries: info@imagineit.co.uk for technical support inquiries: suport@imagineit.co.uk

for <u>registration</u>: registration@imagineit.co.uk

World Wide Web:

find us at: www.imagineit.co.uk

For the fastest possible response please direct all technical support enquiries via email to support@imagineit.co.uk.

Or fax your enquiry marked for the attention of "Technical Support".

If you do not have access to email or fax then please call us at the above telephone number and ask for "Technical Support"

NOTE: We can only provide technical support to registered users.

#### **IMPORTANT**

THE USE OF THIS SOFTWARE IS SUBJECT TO THE TERMS OF THE LICENSE AGREEMENT PRINTED BELOW. PLEASE READ THE LICENSE AGREEMENT CAREFULLY. IF YOU DO NOT AGREE WITH ALL OF THE TERMS, THEN YOU SHOULD NOT USE THE SOFTWARE IN ANY WAY WHATSOEVER INCLUDING COPYING OR DISTRIBUTING THE SOFTWARE OR ANY PART OF THE SOFTWARE TO ANY THIRD PARTY. IF YOU USE THE SOFTWARE IN ANY WAY WHATSOEVER IT WILL BE DEEMED TO INDICATE YOUR ACCEPTANCE OF ALL THE TERMS AND CONDITIONS OF THIS LICENSE AGREEMENT.

#### THE AGREEMENT

THIS DOCUMENT IS A LEGAL AGREEMENT BETWEEN IMAGINE IT LIMITED, UNITED KINGDOM, HEREAFTER REFERRED TO AS "IMAGINE IT" AND THE USER OF THE SOFTWARE HEREIN REFERRED TO AS "LICENSEE"

#### **DEFINITIONS**

"SOFTWARE" MEANS THE SOFTWARE KNOWN AS "IDRAW OCX" AND ALL ITS COMPONENTS, PARTS AND DOCUMENTATION, WHICH HAVE BEEN DEVELOPED BY IMAGINE IT

"END USER APPLICATION" MEANS ANY APPLICATION DEVELOPED WITH THE HELP OF OR BY USING THE SOFTWARE

#### **PURPOSE**

THE PURPOSE OF THIS AGREEMENT IS TO DEFINE THE RELATIONSHIP BETWEEN IMAGINE IT AND LICENSEE, THE TERMS, CONDITIONS, AND LIMITATIONS OF USE, THE RIGHTS OF BOTH PARTIES AND THE LIMITATION OF LIABILITY ARISING FROM THE USE OF THE SOFTWARE

#### **EFFECTIVE DATE**

THIS AGREEMENT IS DEEMED TO HAVE BEEN MADE EFFECTIVE ON THE FIRST DATE AT WHICH LICENSEE OPENS THE PACKAGE CONTAINING THE SOFTWARE AND ITS ASSOCIATED DOCUMENTATION, OR IF THE SOFTWARE IS DISTRIBUTED ELECTRONICALLY, THE FIRST DATE ON WHICH THE LICENSEE OBTAINS THE SOFTWARE

#### **GRANT OF LIMITED LICENSE**

#### I. EVALUATION LICENSE

IF THE LICENSEE HAS NOT PURCHASED A FULL PRODUCT KEY FOR THE SOFTWARE THEN IMAGINE IT GRANTS THE LICENSEE A NON EXCLUSIVE, NON TRANSFERABLE, PERSONAL LICENSE TO USE THE SOFTWARE AND ITS DOCUMENTATION FOR EVALUATION PURPOSES ONLY AND FOR NO OTHER PURPOSE. THE LICENSE DOES NOT PERMIT THE DEVELOPMENT AND DISTRIBUTION OF ANY END USER APPLICATIONS USING THE SOFTWARE

### **II. FULL DEVELOPMENT LICENSE**

IF THE LICENSEE HAS PURCHASED A FULL PRODUCT KEY FOR THE SOFTWARE THEN IMAGINE IT GRANTS THE LICENSEE A NON EXCLUSIVE, NON TRANSFERABLE, PERSONAL LICENSE TO USE THE SOFTWARE AND ITS DOCUMENTATION FOR THE PURPOSE OF DEVELOPING AND DISTRIBUTING ANY NUMBER OF END USER APPLICATIONS AND TO COPY AND DISTRIBUTE ANY PARTS OF THE SOFTWARE DEFINED BELOW UNDER REDISTRIBUTABLE COMPONENTS TOGETHER WITH AND AS PART OF THE END USER APPLICATION, SUBJECT TO ALL THE TERMS AND CONDITIONS AND RESTRICTIONS IN THIS AGREEMENT.

#### **RESTRICTIONS**

A USER OF ANY END USER APPLICATIONS MAY NOT FURTHER USE PARTS OF THE SOFTWARE FOR SOFTWARE DEVELOPMENT, COPYING OR DISTRIBUTION. THE LICENSEE MUST ENFORCE THIS IN A SEPARATE AGREEMENT WITH THE USER OF ANY END USER APPLICATIONS.

THE LICENSEE MAY USE ONLY ONE COPY OF THE SOFTWARE AT ANY TIME ON ONE IBM PC OR COMPATIBLE SYSTEM.

ADDITIONAL PRODUCT KEYS FOR THE SOFTWARE MUST BE PURCHASED IF IT IS REQUIRED TO BE USED IN A MULTI USER NETWORKED ENVIRONMENT IN QUANTITIES OF ONE KEY FOR EACH PERSON HAVING ACCESS TO AND USING THE SOFTWARE.

THE LICENSEE MAY MAKE A SINGLE BACKUP COPY OF THE SOFTWARE.

THE LICENSEE MAY NOT USE, COPY, MODIFY, REVERSE ENGINEER, DISASSEMBLE, SELL, TRANSFER, HIRE, LEND OR OTHERWISE DISTRIBUTE THE SOFTWARE OR ANY OF ITS DOCUMENTATION OR COMPONENTS IN WHOLE OR IN PART, EXCEPT AS EXPRESSLY PROVIDED FOR IN THIS AGREEMENT.

THE END USER APPLICATION MUST NOT BE ANOTHER DEVELOPMENT TOOL DESIGNED TO BE USED FOR CREATING OTHER END USER APPLICATIONS USING THE SOFTWARE. THE LICENSEE MUST ENFORCE THIS IN A SEPARATE AGREEMENT WITH THE USER OF THE END USER APPLICATION.

THE LICENSEE HAS NO RIGHTS TO THE ORIGINAL SOURCE CODE OF THE SOFTWARE WHATSOEVER.

THE LICENSEE MUST INFORM IMAGINE IT OF THE NATURE OF EACH AND EVERY NEW END USER APPLICATION IT DEVELOPS WITH THE USE OF THE SOFTWARE

THE LICENSEE SHALL COMPLY WITH ALL LOCAL AND INTERNATIONAL LAWS AND EXPORT / IMPORT REGULATIONS WHEN DISTRIBUTING PARTS OF THIS SOFTWARE AS PROVIDED FOR BELOW ALONG WITH ANY END USER APPLICATIONS

#### REDISTRIBUTABLE COMPONENTS

THE SOFTWARE, BY ITS NATURE, INCLUDES COMPONENTS WHICH ARE REQUIRED TO BE DISTRIBUTED WITH ANY END USER APPLICATIONS IN ORDER FOR THAT END USER APPLICATION TO FUNCTION.

#### I. EVALUATION LICENSE

IF THE LICENSEE HAS NOT PURCHASED A FULL PRODUCT KEY FOR THE SOFTWARE THEN THERE ARE NO DISTRIBUTABLE COMPONENTS. THE LICENSEE SHALL NOT DISTRIBUTE ANY COMPONENTS OF THE SOFTWARE

#### II. FULL DEVELOPMENT LICENSE

IF THE LICENSEE HAS PURCHASED A FULL PRODUCT KEY FOR THE SOFTWARE THENTHE FOLLOWING FILES DEFINE THE COMPONENTS WHICH THE LICENSEE MAY DISTRIBUTE PROVIDED THAT THEY ARE DISTRIBUTED AS PART OF THE END USER APPLICATION AND PROVIDED THAT THEY ARE DISTRIBUTED WITHOUT ANY MODIFICATION AND ARE COPIED FROM THE ORIGINAL DISKS OR CDS. ALL FILES LISTED BELOW MUST BE DISTRIBUTED WITH THE END USER APPLICATION.

- 1. IDRAW.OCX
- 2. IDRAW.RTL

NO OTHER FILES SUPPLIED WITH THE SOFTWARE MAY BE DISTRIBUTED WITH THE END USER APPLICATION.

THE SOFTWARE BY ITS NATURE ALSO REQUIRES SOME FILES WHICH ARE DISTRIBUTED BY MICROSOFT(R) TO BE PRESENT ON THE END USER'S COMPUTER FOR THE END USER APPLICATION TO FUNCTION. THIS LICENSE AGREEMENT DOES NOT IN ANY WAY PROVIDE FOR LICENSEE TO DISTRIBUTE THESE COMPONENTS WITH THE END USER AGREEMENT. THE LICENSEE MUST VERIFY THEIR RIGHTS TO DISTRIBUTE THESE COMPONENTS, SEPARATELY WITH MICROSOFT(R) BEFORE DISTRIBUTING THESE COMPONENTS WITH THE END USER APPLICATION

- 1. MFC42.DLL
- 1. OLEPRO32.DLL
- 2. REGSVR32.EXE
- 3. DDRAW.DLL

#### **TECHNICAL SUPPORT**

ONLY THOSE LICENSEES WHO HAVE PURCHASED A FULL PRODUCT KEY AND REGISTERED WITH IMAGINE IT BY FULLY COMPLETING AND RETURNING ALL THE INFORMATION ASKED FOR IN THE REGISTRATION FORM OR RELEVANT SECTION IN THE ON-LINE HELP DOCUMENTATION ARE QUALIFIED FOR RECEIVING TECHNICAL SUPPORT HELP ON THE SOFTWARE.

TECHNICAL SUPPORT IS RESTRICTED TO ANSWERING QUESTIONS ABOUT THE USE OF THE SOFTWARE OR ERRORS IN THE SOFTWARE IF ANY.

TECHNICAL SUPPORT DOES NOT INCLUDE DEBUGGING AND OTHER PROBLEM SOLVING TASKS ASSOCIATED WITH THE DEVELOPMENT OF ANY END USER APPLICATIONS.

USERS OF THE END USER APPLICATION ARE NOT ELIGIBLE FOR OBTAINING TECHNICAL SUPPORT FROM IMAGINE IT UNDER ANY CIRCUMSTANCES.

THIS SERVICE WILL BE PROVIDED ACCORDING TO IMAGINE IT'S TECHNICAL SUPPORT POLICIES FROM TIME TO TIME, AND IS LIMITED TO SUCH TIME AS IMAGINE IT SUPPORTS THE SOFTWARE OR OWNS THE SOFTWARE.

TECHNICAL SUPPORT MAY BE PROVIDED BY MEANS OF E-MAIL, FAX, BULLETIN BOARDS, ON-LINE SERVICES, WRITTEN CORRESPONDENCE OR TELEPHONE AT IMAGINE IT'S SOLE DISCRETION.

#### **OWNERSHIP**

IMAGINE IT SHALL REMAIN THE OWNERS OF ALL RIGHTS, TITLE AND INTEREST IN THE SOFTWARE

THIS LICENSE DOES NOT CONFER ANY OWNERSHIP RIGHTS TO THE LICENSEE

THE LICENSEE AGREES NOT TO USE IMAGINE IT'S NAME IN ANY WAY OR FORM

THE LICENSEE AGREES NOT TO IMPLY THAT ANY END USER APPLICATIONS IT DEVELOPS ARE EITHER APPROVED OR OTHERWISE SANCTIONED BY IMAGINE IT

THE LICENSEE AGREES TO CARRY A COPYRIGHT NOTICE IN THE ABOUT BOX OR HELP FILE OF EACH AND EVERY COPY OF ANY END USER APPLICATIONS IT DEVELOPS WITH THE HELP OF THIS SOFTWARE, WITH THE FOLLOWING WORDS:-

"PORTIONS OF THIS APPLICATION PROVIDED BY IMAGINE IT LIMITED, UNITED KINGDOM, COPYRIGHT (C) 1996-1997 IMAGINE IT LIMITED. ALL RIGHTS RESERVED"

#### **TERMINATION**

THIS AGREEMENT SHALL BE TERMINATED IN WRITING BY IMAGINE IT AT ANY TIME IF THE LICENSEE BREACHES ANY TERMS AND CONDITIONS CONTAINED IN THIS AGREEMENT OR CARRIES OUT ANY ACTIONS EXPRESSLY PROHIBITED IN THIS AGREEMENT, AND CONTINUES TO BE IN BREACH FOR 30 DAYS AFTER WRITTEN NOTICE IS GIVEN TO THE LICENSEE BY IMAGINE IT OR ITS REPRESENTATIVES.

UPON TERMINATION LICENSEE SHALL RETURN ALL COPIES OF THE SOFTWARE, ITS COMPONENTS AND DOCUMENTATION TO IMAGINE IT.

ALL RIGHTS GRANTED TO THE LICENSEE IN THIS AGREEMENT SHALL CEASE UPON TERMINATION OF THIS AGREEMENT EXCEPT FOR THOSE APPLYING TO ANY COPIES OF ANY END USER APPLICATIONS ALREADY PROPERLY DISTRIBUTED AND LICENSED WITHIN THE TERMS OF THIS AGREEMENT, PRIOR TO TERMINATION OF THIS AGREEMENT.

#### CONFIDENTIALITY

THE LICENSEE ACKNOWLEDGES THAT THE SOFTWARE AND ITS DOCUMENTATION AND DESIGN CONSTITUTE CONFIDENTIAL AND PROPRIETARY INFORMATION BELONGING TO IMAGINE IT.

THE LICENSEE AGREES NOT TO DISCLOSE ANY OF THIS INFORMATION TO OTHER THIRD PARTIES EXCEPT FOR ITS EMPLOYEES WHO ARE ENGAGED IN USING THE SOFTWARE AND ARE BOUND BY THESE SAME TERMS THROUGH A SEPARATE WRITTEN AGREEMENT WITH LICENSEE, OR EXCEPT WHERE REQUIRED TO DISCLOSE THE INFORMATION BY LAW.

#### WARRANTIES AND DISCLAIMERS

THE SOFTWARE IS PROVIDED "AS IS". IMAGINE IT DOES NOT WARRANT THAT THE SOFTWARE WILL OPERATE WITHOUT ERRORS, OR THAT IT WILL MEET ALL OF THE LICENSEE'S REQUIREMENTS.

ALL WARRANTIES, EXPRESSED OR IMPLIED, ARE EXCLUDED FROM THIS AGREEMENT INCLUDING, BUT NOT LIMITED TO, THE IMPLIED WARRANTIES OF MERCHANTABILITY AND FITNESS FOR A PARTICULAR PURPOSE BUT NOT EXCLUDING ANY STATUTARY RIGHTS PROVIDED FOR BY LAW.

IMAGINE IT SHALL NOT BE LIABLE FOR ANY DAMAGES INCLUDING BUT NOT LIMITED TO INCIDENTAL OR CONSEQUENTIAL LOSS, LOSS OF PROFIT, LOSS OF SALES, INJURY, DEATH, LOSS OF OR DAMAGE TO PROPERTY OR ANY OTHER LOSS ARISING DIRECTLY OR INDIRECTLY FROM THE USE OF THE SOFTWARE.

IMAGINE IT'S SOLE REMEDY TO THE LICENSEE, AT IMAGINE IT'S SOLE DISCRETION SHALL BE LIMITED TO EITHER THE REPAIR OR REPLACEMENT OF FAULTY SOFTWARE OR THE REPAYMENT OF THE LICENSE FEE PAID BY THE LICENSEE UPON RETURN OF ALL COPIES OF THE SOFTWARE. IMAGINE IT'S TOTAL LIABILITY SHALL NOT EXCEED THE AMOUNTS PAID BY LICENSEE FOR THE PURCHASE OF THIS LICENSE.

COPYRIGHT (C) 1996-1997 IMAGINE IT LIMITED, UNITED KINGDOM, ALL RIGHTS RESERVED.

MICROSOFT IS A REGISTERED TRADEMARK OF MICROSOFT CORPORATION.

IMAGINE IT, THE IMAGINE IT LOGO AND IDRAW, ARE TRADEMARKS OF IMAGINE IT LIMITED

#### **APPLICABLE LAW**

THIS AGREEMENT SHALL BE GOVERNED BY TO THE LAWS OF ENGLAND.

**END** 

In order to use **iDraw** in your applications you need to distribute the OCX with your application. In addition you also need to ship some Microsoft® shared libraries which the OCX uses at run-time.

Before distributing any files which have been shipped with this product please read the license agreement and ensure that you comply with all its terms and conditions. Note that you do not have a license to distribute any Microsoft® files as part of this license and you should ensure that you have the appropriate licenses from Microsoft®. You should not distribute these third party components from the disks supplied with this product.

# **Shipping iDraw**

To ship **iDraw** to your customers you must ship the following files - you may NOT ship any other files belonging to this product under any circumstances.

iDraw.OCX

iDraw.RTL

You should install these files on the target system in a separate sub directory below the system's Windows Directory, for example :-

<WindowsDirectory> \ iDraw \ iDraw.OCX

After installing these files and the other Microsoft® files identified below, you should register iDraw on the target system,. By running the following command:-

REGSVR32.EXE /s iDraw.OCX

### **Shipping Microsoft® Components**

The following files are required on the target system :-

- 1. MFC40.DLL
- 2. OLEPRO32.DLL
- 3. REGSVR32.EXE
- DDRAW.DLL

These should be installed in the target system's Windows System Directory but only if these files are either not already installed or they are a later version than those already on the target system.

When you install and register a control, you should also register OLEPRO32.DLL. Using the following command:-

REGSCR32.EXE /s OLEPRO32.DLL

Perform this registration step only if you need to install OLEPRO32.DLL. If the DLL is installed already, you should assume that it has been registered.

You should also register MFC40.DLL. Unlike OLEPRO32.DLL, you should always register this DLL, even if it is already installed. To register this DLL run the following command:-

REGSVR32.EXE /s MFC40.DLL

To UnInstall iDraw from your development system please follow these instructions :-

1. Un-Register the OCX by running the following command

REGSVR32.EXE /u iDraw.OCX

2. Run the Add / Remove programs applet from the Control Panel and select the **iDraw** component to be removed.

iDraw consists of a number of objects that provide access to the core DirectDraw functions. These objects are modelled largely around the DirectDraw interfaces.

Each iDraw object presents a number of properties and methods which relate to DirectDraw interfaces and functions.

In addition we have also created some new objects that will make your programming task easier.

The iDraw object provides the main interface to DirectDraw. You access all other objects via iDraw methods and properties. iDraw is synonymous with the DirectDraw IDirectDraw2 interface.

iDraw Properties

iDraw Methods

The iSurface object is synonymous with the DirectDraw IDirectDrawSurface2 interface. First create an iSurface object using the iDraw::CreateSurface method and then use the following properties and methods.

iSurface Properties

iSurface Methods

The iClipper object is synonymous with the DirectDraw IDirectDrawClipper interface. First create an iClipper object using the iDraw::CreateClipper method and then use the following properties.

iClipper Properties

The iPalette object is synonymous with the DirectDraw IDirectDrawPalette interface. First create an iPalette object using the iDraw::CreatePalette method and then use the following properties and methods.

iPalette Methods

The iBltFx object is synonymous with the DirectDraw DDBLTFX structure. Create an iBltFx object using the iDraw::CreateBltFx method.

iBltFx Properties

The iColorKey object is synonymous with the DirectDraw DDCOLORKEY structure. Create an iColorKey object using the iDraw::CreateColorKey method.

iColorKey Properties

The iCaps object is synonymous with the DirectDraw DDCAPS structure. Create an iCaps object using the iDraw::CreateCaps method.

iCaps Properties

The iOverlayFx object is synonymous with the DirectDraw DDOVERLAYFX structure. Create an iOverlayFx object using the iDraw::CreateOverlayFx method.

iOverlayFx Properties

The iPixelFormat object is synonymous with the DirectDraw DDPIXELFORMAT structure. Create an iPixelFormat object using the iDraw::CreatePixelFormat method.

iPixelFormat Properties

The iSurfaceDesc object is synonymous with the DirectDraw DDSURFACEDESC structure. Create an iSurfaceDesc object using the iDraw::CreateSurfaceDesc method.

iSurfaceDesc Properties

iSurfaceDesc Methods

The iDevice object is special to iDraw. It provides information about display devices and can be used to enumerate display devices on the target system.

iDevice Properties

The iColorTable object is special to iDraw. It provides the means to specify color palette information. Use this object in place of the PALETTEENTRY structures required by DirectDraw.

iColorTable Properties

<u>DeviceList[nIndex]</u> List of devices enumerated by the

EnumDevices() method

<u>DisplayModeList[nIndex]</u> List of display modes enumerated by the

EnumDisplayModes() method

<u>DisplayMode</u> The current display mode

FourCCList[nIndex] List of FourCC codes enumerated by the

EnumFourCC() method

<u>FreeVidMem[SCaps]</u> Amount of display memory currently free for the

specified type of surface

GDISurface The surface memory that is being treated as

the primary surface by the GDI.

<u>HALCaps</u>
Hardware capabilities of the device driver
HELCaps
Hardware Emulation Layer capabilities of

DirectDraw

<u>LastErrorCode</u>
<u>LastErrorString</u>
The last error string

MonitorFrequency The frequency of the monitor

ScanLine The line that is currently being drawn on the

monitor.

SurfaceList[nIndex] A surface in the list of enumerated surfaces

TotalVidMem[Scaps] Total amount of display memory available for

the specified type of surface

<u>VerticalBlankStatus</u> The status of the vertical blank.

See Also

iDraw Methods

Use this property to retrieve the hardware capabilities of the device driver

# **Syntax**

## controlname. HALCaps

controlname is the name of the iDraw Control object, for example, iDraw1.

## Type

iCaps Object

### Remarks

This property can be used to determine the capabilities of the display device driver.

# **VB** Example

DIM oDeviceCap AS Object

Set oDeviceCap = iDRAW1.HALCaps

# **Direct Draw Compatibility**

This property is equivalent to the first parameter of IDirectDraw2::GetCaps()

Use this property to retrieve the capabilities of the hardware emulation layer (HEL) of the device driver

# **Syntax**

controlname.HELCaps

controlname is the name of the **iDraw** Control object, for example, iDraw1.

## Type

iCaps Object

#### Remarks

This property can be used to determine the capabilities of the HEL which provides software-based emulation of features that are not present in hardware.

### **VB** Example

DIM oDeviceCap AS Object
Set oDeviceCap = iDRAW1.HELCaps

# **Direct Draw Compatibility**

This property is equivalent to the second parameter of IDirectDraw2::GetCaps()

Use this property to get the display mode

# **Syntax**

controlname. Display Mode

controlname is the name of the iDraw Control object, for example, iDraw1.

## Type

iSurfaceDesc Object

#### Remarks

This property can be used to retrieve the current display mode. The information returned must not be used to retore the display mode during clean-up.

## **VB** Example

DIM oSurfaceDesc AS Object

Set oSurfaceDesc = iDRAW1.DisplayMode

# **Direct Draw Compatibility**

This property is equivalent to IDirectDraw2::GetDisplayMode()

Use this property to retrieve the GDI surface

# **Syntax**

controlname. GDISurface

controlname is the name of the iDraw Control object, for example, iDraw1.

## Type

iSurface Object

### Remarks

This property can be used to retrieve the surface object that currently represents the primary surface.

# **VB** Example

DIM oGDISurface AS Object

Set oGDISurface = iDRAW1.GDISurface

# **Direct Draw Compatibility**

This property is equivalent to IDirectDraw2::GetGDISurface().

Use this property to retrieve the frequency of the monitor.

# **Syntax**

controlname. Monitor Frequency

controlname is the name of the iDraw Control object, for example, iDraw1.

# Type

long

## Remarks

The frequency value is returned in Hz multiplied by 100, for example, 10Hz is returned as 1000.

# **Direct Draw Compatibility**

This property is equivalent to IDirectDraw2::GetMonitorFrequency()

Use this property to retrieve the scanline.

# **Syntax**

controlname. ScanLine

controlname is the name of the iDraw Control object, for example, iDraw1.

# Type

long

## Remarks

This property can be used to get the scan line that is in the process of being drawn on the monitor.

# **Direct Draw Compatibility**

This property is equivalent to IDirectDraw2::GetScanLine()

Use this property to get the status of the vertical blank.

# **Syntax**

controlname. Vertical Blank Status

controlname is the name of the iDraw Control object, for example, iDraw1.

# Type

bool

# Remarks

Returns TRUE if the display vertical blank is occuring, FALSE otherwise.

Use the <u>WaitForVerticalBlank</u> method to synchronize with the vertical blank.

# **Direct Draw Compatibility**

This property is equivalent to IDirectDraw2::GetVerticalBlankStatus()

Use this property to retrieve the last error code

# **Syntax**

control name. LastErrorCode

controlname is the name of the iDraw Control object, for example, iDraw1.

# Type

long

## Remarks

This error code for the last error that occured. Use the  $\underline{\text{LastErrorString}}$  property to get the equivalent error message

# **Direct Draw Compatibility**

Use this property to retrieve the last error string

# **Syntax**

# controlname.LastErrorString

controlname is the name of the  ${\bf iDraw}$  Control object, for example,  ${\bf iDraw1}$ .

# Type

string

## Remarks

A verbose error message for the last error that occurred.

# **Direct Draw Compatibility**

Use this property to retrieve a device from the list of enumerated devices

# **Syntax**

controlname. DeviceList [nIndex]

controlname is the name of the iDraw Control object, for example, iDraw1.

## Type

iDevice Object

#### Remarks

This property can be used to retrieve a device object from the list of devices enumerated by the <u>EnumDevices</u> method. See the <u>iDevice</u> properties for more information.

# **Direct Draw Compatibility**

Use this property to retrieve a display mode from the list of display modes enumerated

### **Syntax**

controlname. DisplayModeList [nIndex]

controlname is the name of the iDraw Control object, for example, iDraw1.

### Type

iSurfaceDesc Object

#### Remarks

This property can be used to retrieve a surface descriptor object from the list of display modes enumerated by the <a href="mailto:EnumDisplayModes">EnumDisplayModes</a> method

### **VB** Example

DIM oSurfaceDesc AS Object

n = iDARW1.EnumDisplayModes 'enumerate the display modes & get the number of modes n Set oSurfaceDesc = iDRAW1.DisplayModeList [ n-1 ] 'get the last display mode

## **Direct Draw Compatibility**

Use this property to retrieve a surface from the list of surfaces enumerated

## **Syntax**

## controlname.SurfaceList [nIndex]

controlname is the name of the iDraw Control object, for example, iDraw1.

## Type

iSurface Object

#### Remarks

Gets a surface from the list of surfaces enumerated using the EnumSurfaces method

# **VB** Example

DIM oSurface AS Object

n = iDARW1.EnumSurfaces 'enumerate the surfaces & get the number of surfaces n Set oSurface = iDRAW1.SurfaceList [ n-1 ] ' get the last surface

# **Direct Draw Compatibility**

Use this property to retrieve a FourCC code from the list of FourCC codes enumerated

# **Syntax**

## controlname.FourCCList [nIndex]

controlname is the name of the iDraw Control object, for example, iDraw1.

## Type

long

#### Remarks

Gets a FourCC code from the list of FourCC codes enumerated by the EnumFourCC method

# **VB** Example

$$\begin{split} n &= iDARW1.EnumFourCC \quad \text{`enumerate the FourCC Codes} \\ i &= iDRAW1.FourCCList \left[ \text{ n-1 } \right] \quad \text{`get the last FourCC Code} \end{split}$$

# **Direct Draw Compatibility**

The amount of display memory currently free for a given surface

### **Syntax**

controlname.FreeVidMem[SCaps]

controlname is the name of the iDraw Control object, for example, iDraw1.

# Type

long

#### **Remarks**

Gets the free video memory.

SCaps is an iSurfaceDesc object that specifies the hardware capabilities of the surface for which the free video memory is being determined. The iSurfaceDesc object encapsulates the DirectDraw DDSURFACEDESC structure, which contains information about the surface like its type, colorkeys, pixel format and its capabilities. This value is can only be approximated since the amount of free display memory keeps changing with the creation and release of surfaces.

# **Direct Draw Compatibility**

This property is equivalent to the third parameter of IDirectDraw2::GetAvailableVidMem()

The total amount of available display memory for a given surface

### **Syntax**

controlname. Total Vid Mem [SCaps]

controlname is the name of the iDraw Control object, for example, iDraw1.

### **Type**

long

#### **Remarks**

Gets the total video memory.

SCaps is an iSurfaceDesc object that specifies the hardware capabilities of the surface for which the total amount of available video memory is being determined. The iSurfaceDesc object encapsulates the DDSURFACEDESC structure in Direct Draw, which contains information about the surface like its type, colorkeys, pixel format and its capabilities.

## **Direct Draw Compatibility**

This property is equivalent to the second parameter of IDirectDraw2::GetAvailableVidMem()

<u>CloseDevice</u> Closes all open display devices

Compact At present this method is only a stub; it has not

yet been implemented.

 CreateBltFx
 Creates an iBltFx object

 CreateCaps
 Creates an iCaps object

 CreateClipper
 Creates an iClipper object

 CreateColorKey
 Creates an iColorKey object

 CreateColorTable
 Creates an iColorTable object

 CreateDevice
 Creates an iDevice object

<u>CreateOverlayFx</u>

Creates an iOverlayFx object

CreatePalette

Creates an iPalette object

<u>CreatePixelFormat</u> Creates an iPixelFormat object <u>CreateSurfaceDesc</u> Creates an iSurfaceDesc object

<u>CreateSurface</u> Creates an iSurface object

<u>DuplicateSurface</u> Duplicates an iSurface object.

EnumDevices Enumerates all device drivers installed on the

system.

EnumDisplayModes Enumerates all the display modes

<u>EnumFourCC</u> Enumerates all of the existing FourCC codes

<u>EnumSurfaces</u> Enumerates all of the existing or possible

surfaces that meet the search criterion

specified.

FlipToGDISurface The surface that GDI writes to is made the

primary surface.

OpenDevice Opens a specified display device

RestoreDisplayMode Restores the display mode to what it was

before it was set using SetDisplayMode.

<u>SetCooperativeLevel</u> Specifies the top-level behaviour of the

application.

<u>SetDisplayMode</u> Sets the display mode of the display-device.

<u>WaitForVerticalBlank</u> Synchronizes the application with the vertical-

blank interval.

See Also

iDraw Properties

For the current version of iDraw this method remains unimplemented.

### **Syntax**

controlname.Compact()

controlname is the name of the iDraw Control object, for example, iDraw1.

#### **Return Value**

long

#### **Parameters**

None

#### Remarks

This method gathers all the free surface memory fragments into one single block. Ensure that the cooperative level has been set to exclusive and that no other operation is in progress before calling this method.

Returns DD\_OK if successful, otherwise an error code. Use the <u>LastErrorString</u> property to get the error message.

### **Direct Draw Compatibility**

This method is equivalent to IDirectDraw2::Compact()

Create an iClipper object

### **Syntax**

controlname.CreateClipper()

controlname is the name of the iDraw Control object, for example, iDraw1.

#### **Return Value**

iClipper Object

#### **Parameters**

None

#### Remarks

Use this method to create an iClipper object. Set the clipper properties as appropriate and then assign the clipper object to an iSurface.

### **VB** Example

```
DIM oClipper as Object
DIM oSurfacel as Object

'assume oSurfacel (an iSurface) is created

Set oClipper = iDRAW1.CreateClipper 'create a clipper object
oClipper.HWnd = me.hWnd 'set the form window to provide the clipping information
oSurfacel.Clipper = oClipper 'attach the clipper to a surface
```

### **Direct Draw Compatibility**

This method is equivalent to IDirectDraw2::CreateClipper()

Duplicates an iSurface object.

# **Syntax**

controlname. Duplicate Surface (Object Source Surface)

controlname is the name of the iDraw Control object, for example, iDraw1.

### **Return Value**

iSurface Object

# **Parameters**

SourceSurface The iSurface object to be duplicated

#### Remarks

This method returns an iSurface object that shares the same memory as that of the iSurface object passed as parameter.

# **Direct Draw Compatibility**

This method is equivalent to IDirectDraw2::DuplicateSurface()

Use GDI as the primary surface.

## **Syntax**

controlname.FlipToGDISurface()

controlname is the name of the **iDraw** Control object, for example, iDraw1.

#### **Return Value**

long

#### **Parameters**

None

#### Remarks

A page-flipping application can call this method to ensure that the display memory being used by the GDI becomes the primary surface.

Returns DD\_OK if successful, otherwise an error code. Use the <u>LastErrorString</u> property to get the error message.

# **Direct Draw Compatibility**

This method is equivalent to IDirectDraw2::FlipToGDISurface ()

### See Also

**GDISurface** property

Restores the display mode to what it was before calling the SetDisplayMode method.

### **Syntax**

controlname.RestoreDisplayMode()

controlname is the name of the iDraw Control object, for example, iDraw1.

#### **Return Value**

long

#### **Parameters**

None

#### Remarks

Ensure that the cooperative level is set to exclusive before using this method.

Returns DD\_OK if successful, otherwise an error code. Use the  $\underline{\text{LastErrorString}}$  property to get the error message.

# **Direct Draw Compatibility**

This method is equivalent to IDirectDraw2::RestoreDisplayMode ()

### See Also

EnumDisplayModes method

SetCooperativeLevel method

SetDisplayMode method

Set the top-level behavior of the application.

### **Syntax**

controlname.**SetCooperativeLevel** (OLE\_HANDLE hWnd, long IFlags) controlname is the name of the **iDraw** Control object, for example, iDraw1.

#### **Return Value**

long

#### **Parameters**

hWnd Window handle used for the application.

IFlags The preferred flags

#### Remarks

When exclusive mode is set, it prevents other applications from changing the display mode or the palette. Returns DD\_OK if successful, otherwise an error code. Use the <u>LastErrorString</u> property to get the error message.

# **Direct Draw Compatibility**

This method is equivalent to IDirectDraw2::SetCooperativeLevel ()

### See Also

EnumDisplayModes method

SetDisplayMode method

Change the display mode.

### **Syntax**

controlname.**SetDisplayMode** (long lWidth, long lHeight, long lBPP, long lRefreshRate, long lFlags) controlname is the name of the **iDraw** Control object, for example, iDraw1.

#### **Return Value**

long

#### **Parameters**

IWidth Width of the new mode

IHeight Height of the new mode

IBPP Bits per pixel (bpp) of the new mode

IRefreshRate Refresh rate of the new mode

IFlags This parameter is currently not used and must be set to 0.

#### **Remarks**

Ensure that you have set the cooperative level to exclusive before using this method.

Returns DD\_OK if successful, otherwise an error code. Use the <u>LastErrorString</u> property to get the error message.

### **Direct Draw Compatibility**

This method is equivalent to IDirectDraw2::SetDisplayMode ()

### See Also

EnumDisplayModes method

SetCooperativeLevel method

RestoreDisplayMode method

<u>DisplayMode</u> property

Synchronize with the vertical-blank interval.

## **Syntax**

controlname. WaitForVerticalBlank (long IFlags)

controlname is the name of the iDraw Control object, for example, iDraw1.

#### **Return Value**

long

#### **Parameters**

**IFlags** 

Specifies whether to wait for the vertical blank to start or to end

#### Remarks

This method returns when the vertical blank interval begins or the vertical blank interval ends depending on the value of IFlags.

Returns DD\_OK if successful, otherwise an error code. Use the <u>LastErrorString</u> property to get the error message.

## **Direct Draw Compatibility**

This method is equivalent to IDirectDraw2::WaitForVerticalBlank ()

#### See Also

ScanLine property

VerticalBlankStatus property

Opens a display device

## **Syntax**

controlname. OpenDevice (Object Device)

controlname is the name of the iDraw Control object, for example, iDraw1.

#### **Return Value**

long

#### **Parameters**

Device

The device to open. NULL to open the default device.

#### Remarks

You must call this method to initialise and open a display device. To open the default device (for example if there is only one display device) set the Device parameter to NULL. Otherwise use EnumDevices() to enumerate the devices and then pass one of the devices in DeviceList as the parameter.

Returns DD\_OK if successful, otherwise an error code. Use the <u>LastErrorString</u> property to get the error message.

## **VB** Example

## **Direct Draw Compatibility**

This method is equivalent to DirectDrawCreate ()

Closes all open display devices

# **Syntax**

controlname. Close Device ()

controlname is the name of the iDraw Control object, for example, iDraw1.

## **Return Value**

long

## **Parameters**

None

## Remarks

This method closes all devices that have been opened by OpenDevice()

Returns DD\_OK if successful, otherwise an error code. Use the  $\underline{\text{LastErrorString}}$  property to get the error message.

# **Direct Draw Compatibility**

There is no equivalent method in Direct Draw

Create an iSurface object

## **Syntax**

controlname. CreateSurface(object SurfaceDesc)

controlname is the name of the iDraw Control object, for example, iDraw1.

#### **Return Value**

iSurface Object

#### **Parameters**

SurfaceDesc

The type of surface to be created

#### **Remarks**

Use this method to create a DirectDraw Surface. You must first obtain an iSurfacedesc object and set its properties as required. Then pass this iSurfaceDesc object as a parameter to CreateSurface().

## **VB** Example

```
DIM oSD as Object 'a surface descriptor
DIM oSurface as Object 'the surface
' get a surface descriptor
Set oSD = iDRAW1.CreateSurfaceDesc()
' set surface descriptor properties - for a primary surface in this case
oSD.SCaps = DDSCAPS_PRIMARYSURFACE
' create the surface using the surface descriptor
Set oSurface = iDRAW1.CreateSurface ( oSD )
```

## **Direct Draw Compatibility**

This method is equivalent to IDirectDraw2::CreateSurface ()

Enumerates all display device drivers installed on the system

# **Syntax**

controlname.EnumDevices()

controlname is the name of the iDraw Control object, for example, iDraw1.

## **Return Value**

short

## **Parameters**

None

#### Remarks

This method initialises the DeviceList property with a list of all available display devices.

Returns the number of devices found.

This method must be called before using the <u>DeviceList</u> property.

# **Direct Draw Compatibility**

This method is equivalent to DirectDrawEnumerate ()

Enumerates all possible display modes supported by the hardware.

## **Syntax**

controlname. Enum Display Modes ()

controlname is the name of the **iDraw** Control object, for example, iDraw1.

## **Return Value**

short

#### **Parameters**

None

#### Remarks

This method initialises the DisplayModeList property with a list of all supported display modes for an open device (see the <u>OpenDevice</u> method).

Returns the number of display modes supported.

This method must be called before using the <u>DisplayModeList</u> property.

# **Direct Draw Compatibility**

This method is equivalent to IDirectDraw2::EnumDisplayModes()

Enumerates surfaces that meet a search criterion.

## **Syntax**

controlname.**EnumSurfaces**(long IFlags, object oSurfaceDesc) controlname is the name of the **iDraw** Control object, for example, iDraw1.

#### **Return Value**

short

#### **Parameters**

IFlags Type of search

oSurfaceDesc Describes the search criterion

#### Remarks

This method will enumerate all surfaces that meet the criterion described by oSurfaceDesc. iFlags indicates the type of results and can be one of:

**DDENUMSURFACES\_ALL** Enumerates all of the surfaces that meet the search criterion.

**DDENUMSURFACES\_CANBECREATED** Enumerates the first surface that can be created and meets the search

criterion.

**DDENUMSURFACES\_DOESEXIST** Enumerates the already existing surfaces that meet the search criterion.

**DDENUMSURFACES\_MATCH** Searches for any surface that matches the surface description.

**DDENUMSURFACES\_NOMATCH** Searches for any surface that does not match the surface description.

Returns the number of surfaces found.

This method must be called before using the **SurfaceList** property.

This method tries to temporarily create a surface matching the search criterion if the DDENUMSURFACES\_CANBECREATED flag is set. Remember to call the <u>Release</u> method after enumerating a surface using with this flag.

#### **Direct Draw Compatibility**

This method is equivalent to IDirectDraw2::EnumSurfaces ()

Enumerates all supported FourCC codes.

## **Syntax**

controlname.EnumFourCC()

controlname is the name of the iDraw Control object, for example, iDraw1.

## **Return Value**

short

#### **Parameters**

None

#### Remarks

Non-RGB surface formats are described by FOURCC codes.

This method initialises the FourCCList property with a list of all supported FOURCC codes.

Returns the number of FOURCC codes supported.

This method must be called before using the FourCCList property.

## **Direct Draw Compatibility**

This method is equivalent to the IDirectDraw2::GetFourCCCodes method

Creates an iPalette object.

#### **Syntax**

controlname. CreatePalette(long IFlags, object oColorTable) controlname is the name of the iDraw Control object, for example, iDraw1.

#### **Return Value**

iPalette Object

#### **Parameters**

IFlags Specifies the type of palette

oColorTable A ColorTable object that describes the palette entires

#### Remarks

Use this method to create a DirectDraw Palette. In order to create a palette you must first create and fill in a ColorTable object that defines all the colors of the palette. A ColorTable object is synonymous with the Win32 PALETTEENTRY structure.

IFlags may be set to:

DDPCAPS\_1BIT 1 bit Palette. There are 2 entries in the color table.

DDPCAPS\_2BIT 2 bit palette. There are 4 entries in the color table.

DDPCAPS\_4BIT 4 bit palette. There are 16 entries in the color table.

**DDPCAPS\_8BITENTRIES** The color table entries are indexes to a target surface's 8-bit palette. This flag is valid

only when used with the DDPCAPS 1BIT, DDPCAPS 2BIT, or DDPCAPS 4BIT flag, and

when the target surface is 8 bits per pixel.

**DDPCAPS\_8BIT** 8 bit palette. There are 256 entries in the color table.

**DDPCAPS\_ALLOW256** Palette can have all 256 entries defined.

#### **VB** Example

```
DIM oCT as Object 'a color table
DIM oPalette as Object 'the palette
' get a color table
Set oCT = iDRAW1.CreateColorTable()
' initialise the color table - we will create an 8-bit palette (256 colors)
I = 0
While (I < 256)
      oCT.Red = I
      oCT.Green = I
      oCT.Blue = I
      I = I + 1
Wend
' specify the palette type - an 8-bit palette
iFlag = DDPCAPS 8BIT
' create the palette
Set oPalette = iDRAW1.CreatePalette ( iFlag, oCT )
```

# **Direct Draw Compatibility**

This method is equivalent to IDirectDraw2::CreatePalette ()

Creates an iBltFx object.

## **Syntax**

controlname.CreateBltFx()

controlname is the name of the **iDraw** Control object, for example, iDraw1.

## **Return Value**

iBltFx Object

#### **Parameters**

None

#### Remarks

The iBltFx object encapsulates the DDBLTFX structure used to pass information to the Blt and BltBatch methods.

Use this method to first create an iBltFx object. You then set the objects properties and pass the object as a parameter to other methods.

## **Direct Draw Compatibility**

The iBltFx object is equivalent to the DDBLTFX structure

Creates an iCaps object.

## **Syntax**

controlname.CreateCaps()

controlname is the name of the **iDraw** Control object, for example, iDraw1.

## **Return Value**

iCaps Object

#### **Parameters**

None

## Remarks

The iCaps object encapsulates the DDCAPS structure that is used to specify the hardware capabilities.

Use this method to first create an iCaps object. You then set the objects properties and pass the object as a parameter to other methods.

# **Direct Draw Compatibility**

The iCaps object is equivalent to the DDCAPS structure

Creates an iColorKey object

## **Syntax**

controlname.CreateColorKey()

controlname is the name of the **iDraw** Control object, for example, iDraw1.

## **Return Value**

iColorKey Object

#### **Parameters**

None

#### Remarks

The iColorKey object encapsulates the DDCOLORKEY structure that is used to specify the color key for the source or destination or color space.

Use this method to first create an iColorkey object. You then set the objects properties and pass the object as a parameter to other methods.

## **Direct Draw Compatibility**

The iColorKey object is equivalent to the DDCOLORKEY structure

Creates an object of iColorTable

## **Syntax**

controlname.CreateColorTable()

controlname is the name of the iDraw Control object, for example, iDraw1.

## **Return Value**

iColorTable Object

#### **Parameters**

None

#### Remarks

The iColorTable object can be used to specify the palette entries required to create an iPalette object. See the <a href="Maintenancements">CreatePalette</a> method.

Use this method to first create an iColorTable object. You then set the objects properties and pass the object as a parameter to other methods.

## **Direct Draw Compatibility**

The iColorTable object is similar to the Win32 PALETTEENTRY structure

Creates an iDevice object.

# **Syntax**

controlname.CreateDevice()

controlname is the name of the iDraw Control object, for example, iDraw1.

## **Return Value**

iDevice Object

#### **Parameters**

None

#### Remarks

iDevice object maintains information like the driver name, driver description and GUID of a device. You would not normally use this method. Instead use the <a href="EnumDevices">EnumDevices</a> method and <a href="DeviceList">DeviceList</a> property to get information about a device.

# **Direct Draw Compatibility**

This method has no equivalent in Direct Draw

Creates an iOverlayFx object

## **Syntax**

controlname.CreateOverlayFx()

controlname is the name of the **iDraw** Control object, for example, iDraw1.

## **Return Value**

iOvelayFx Object

#### **Parameters**

None

#### Remarks

The iOverlayFx object encapsulates the DDOVERLAYFX structure used to pass information to the UpdateOverlay method

Use this method to first create an iOverlayFx object. You then set the objects properties and pass the object as a parameter to other methods.

## **Direct Draw Compatibility**

The iOverlayFx object is equivalent to the DDOVERLAYFX structure

Creates an iPixelFormat object.

## **Syntax**

controlname.CreatePixelFormat()

controlname is the name of the **iDraw** Control object, for example, iDraw1.

## **Return Value**

iPixelFormat Object

#### **Parameters**

None

#### Remarks

The iPixelFormat object encapsulates the DDPIXELFORMAT structure which is used to specify the pixel format of a surface.

Use this method to first create an iPixelFormat object. You then set the objects properties and pass the object as a parameter to other methods.

## **Direct Draw Compatibility**

The iPixelFormat object is equivalent to the DDPIXELFORMAT structure

Creates an iSurfaceDesc object.

## **Syntax**

controlname.CreateSurfaceDesc()

controlname is the name of the iDraw Control object, for example, iDraw1.

## **Return Value**

iSurfaceDesc Object

#### **Parameters**

None

#### Remarks

The iSurfaceDesc object encapsulates the DDSURFACEDESC structure which is used to describe a surface

Use this method to first create an iSurfaceDesc object. You then set the objects properties and pass the object as a parameter to other methods.

## **Direct Draw Compatibility**

The iSurfaceDesc object is equivalent to the DDSURFACEDESC structure

<u>AttachedSurface[nIndex]</u> The surface with the specified capabilities that

is attached to this surface.

<u>Caps</u> The iCaps object associated with this surface.

<u>Clipper</u> The iClipper object associated with this surface

<u>ColorKey[IFlags]</u> The iColorKey object associated with this

surface.

<u>Palette</u> The iPalette object associated with this surface

<u>PixelFormat</u> The iPixelFormat object associated with this

surface.

<u>SurfaceDesc</u> The iSurfaceDesc object that contains the

description of this surface

See Also

iSurface Methods

Set or Get the iClipper object associated with this surface.

## **Syntax**

objectname.**Clipper** = [object] objectname is the name of the iSurface object

## Type

iClipper Object

#### Remarks

This property can be set for any surface but is mainly used when the surface is being overlaid on or blitted to the primary surface.

## **VB** Example

```
Dim oClipper as Object
Dim oSurface as Object
Set oClipper = iDRAW1.CreateClipper
'assume oSurface is properly setup first
oSurface.Clipper = oClipper
```

## **Direct Draw Compatibility**

This property encapsulates IDirectDrawSurface2::SetClipper() and IDirectDrawSurface2::GetClipper ().

Set or Get the iPalette object associated with this surface.

## **Syntax**

objectname.**Palette** = [ object ] objectname is the name of the iSurface object

## Type

iPalette Object

#### Remarks

Use this method to attach a palette to a surface. Once you attach a palette to a surface, it is used for all future operations.

## **VB** Example

```
Dim oPalette as Object
Dim oSurface as Object
Set oPalette = iDRAW1.CreatePalette
'assume oSurface is properly setup first
oSurface.Palette = oPalette
```

## **Direct Draw Compatibility**

This property encapsulates IDirectDrawSurface2::SetPalette() and IDirectDrawSurface2::GetPalette().

Get the iSurfaceDesc object that describes the surface.

# **Syntax**

objectname.SurfaceDesc

objectname is the name of the iSurface object

# Type

iSurfaceDesc Object

## Remarks

This property describes the surface characteristics.

# **Direct Draw Compatibility**

This property encapsulates IDirectDrawSurface2::GetSurfaceDesc().

Get the iPixelFormat object associated with this surface

# **Syntax**

objectname.PixelFormat

objectname is the name of the iSurface object

# Type

iPixelFormat Object

## Remarks

This property can be used to get the color and pixel format of the surface.

# **Direct Draw Compatibility**

This property encapsulates IDirectDrawSurface2::GetPixelFormat().

Get the iCaps object associated with this surface

# **Syntax**

objectname.GetCaps

objectname is the name of the iSurface object

# Type

iCaps Object

## Remarks

This property can be used to retrieve the capabilities of the surface.

# **Direct Draw Compatibility**

This property encapsulates IDirectDrawSurface2::GetCaps ().

Get or Set the iColorKey object associated with this surface

# **Syntax**

objectname.**ColorKey[IFlags]** = [ object ] objectname is the name of the iSurface object

# Type

iColorKey Object

## Remarks

This property can be used to get or set the color key value for the surface

# **Direct Draw Compatibility**

This property encapsulates IDirectDrawSurface2::GetColorKey() and IDirectDrawSurface2::SetColorKey().

Obtains an attached surface from the list of enumerated attached surfaces

## **Syntax**

objectname.AttachedSurface[nIndex]

objectname is the name of the iSurface object

## Type

iSurface Object

#### Remarks

Lists the surfaces currently attached to this surface. An attached surface can be a z-buffer, alpha channel or a back buffer. You must call the <a href="mailto:EnumAttachedSurfaces">EnumAttachedSurfaces</a> method before using this property.

## **Direct Draw Compatibility**

This property is equivalent to IDirectDrawSurface2::GetAttachedSurface()

<u>AddAttachedSurface</u> Attaches a surface to another surface.

AddOverlayDirtyRect Creates a list of the rectangles that have to be

updated the next time the

UpdateOverlayDisplay method is called.

BltFast Performs a source copy blit or transparent blit

<u>Blt</u> Performs a bit block transfer.

<u>DeleteAttachedSurface</u> Detaches two attached surfaces.

EnumAttachedSurfaces Enumerates all the surfaces attached to a given

surface.

<u>EnumOverlayZorders</u> Enumerates the overlay surfaces on the

specified destination.

Flip Switches the surface memory associated with

the DDSCAPS BACKBUFFER surface and the

front-buffer surface.

GetBltStatus Obtains the blitter status.

GetDC Returns a GDI-compatible handle of a device

context for the surface.

GetFlipStatus Indicates whether the surface has finished its

flipping process.

GetOverlayXPos Returns the x coordinate of a visible active

overlay surface.

GetOverlayYPos Returns the y coordinate of a visible active

overlay surface.

<u>IsLost</u> Determines if the surface memory associated

with an iSurface object has been freed.

LoadBitmap Loads a bitmap onto the surface

<u>LoadPalettemethod\_loadpalette</u> Loads a palette from the bitmap blitted onto this

surface

<u>Lock</u> Locks the surface memory.

<u>PageLock</u> Prevents a surface created in system-memory

from being paged out

<u>PageUnlock</u> Unlocks a system-memory surface, allowing it

to be paged out.

Releases the handle of a device context

previously obtained by using the GetDC

method.

Restore Restores a surface that has been lost.

<u>SetOverlayPosition</u>
Alters the display coordinates of an overlay

surface.

<u>UpdateOverlayDisplay</u> Repaints the rectangles in the dirty rectangle

list of all the active overlays.

<u>UpdateOverlay</u> Repositions or modifies the visual attributes of

an overlay surface.

Sets the z-order of an overlay.

<u>UpdateOverlayZorder</u>

See Also

iSurface Properties

Performs a bit block transfer.

## **Syntax**

objectname.Blt ( long IDstLeft,

long IDstTop, long IDstRight, long IDstBottom, object DstSurface, long ISrcLeft, long ISrcTop, long ISrcRight, long ISrcBottom, long IFlags,

object SrcBltFx)

objectname is the name of the iSurface object.

#### **Return Value**

long

#### **Parameters**

IDstLeftThe left coordinate of the destination rectangleIDstTopThe top coordinate of the destination rectangleIDstRightThe right coordinate of the destination rectangleIDstBottomThe bottom coordinate of the destination rectangle

DstSurface The destination surface

ISrcLeft The left coordinate of the source rectangle
ISrcTop The top coordinate of the source rectangle
ISrcRight The right coordinate of the source rectangle
ISrcBottom The bottom coordinate of the source rectangle

IFlags The type of blit

SrcBltFx The raster operations, effects, and override information

#### Remarks

A surface can be created in display memory or in system memory. This method can be used for blitting from a surface created in display memory to a surface created in system memory or from a surface created in system memory to a surface created in display memory. It can also be used for blitting from a surface created in display memory to another surface created in display memory or from a surface created in system memory to another surface created in system memory.

An important point to note is that if the source rectangle is smaller than the destination rectangle, then it is expanded to fit the destination rectangle and if the source rectangle is bigger than the destination rectangle, then it is compressed to fit the destination rectangle.

Returns DD\_OK if successful, otherwise an error code. Use the <u>LastErrorString</u> property to get the error message.

# **Direct Draw Compatibility**

This method is equivalent to IDirectSurface2::Blt()

#### Performs a fast bit block transfer

## **Syntax**

objectname.BltFast (long DstX,

long DstY.

object lpdispSrcSurface,

long ISrcLeft, long ISrcTop, long ISrcRight, long ISrcBottom, long ITrans)

objectname is the name of the iSurface object.

#### **Return Value**

long

#### **Parameters**

IDstX The x coordinate to blit to on the destination surface.

IDstY The y-coordinate to blit to on the destination surface.

IpdispSurface The surface that is the source for the blit operation.

ISrcLeft The left coordinate of the source rectangle
ISrcTop The top coordinate of the source rectangle
ISrcRight The right coordinate of the source rectangle
ISrcBottom The bottom coordinate of the source rectangle

ITrans Type of transfer.

## Remarks

This method uses the source color key or destination color key to perform a source copy blit or transparent blit. An asynchronous blit is attempted if it is supported by the hardware.

This method has two drawbacks. First of all it works only on display memory surfaces. Secondly, it cannot clip when blitting. BltFast is slightly faster than the Blt method if display hardware is not being used for the blt.

Returns DD\_OK if successful, otherwise an error code. Use the <u>LastErrorString</u> property to get the error message.

#### **Direct Draw Compatibility**

This method is equivalent to IDirectSurface2::BltFast method

Attaches a surface to this surface.

## **Syntax**

objectname. Add Attached Surface (object o Attached Surface)

objectname is the name of the iSurface object.

#### **Return Value**

long

#### **Parameters**

oAttachedSurface The surface that is to be attached - an iSurface object

#### Remarks

oAttachedSurface can be a z-buffer, alpha channel, or a back buffer. A z-buffer stores the depth value for each pixel in a scene, an alpha channel specifies the opacity of an image and a back buffer is a surface onto which images can be blitted before displaying them on the primary surface.

Returns DD\_OK if successful, otherwise an error code. Use the <u>LastErrorString</u> property to get the error message.

# **Direct Draw Compatibility**

This method is equivalent to IDirectSurface2::AddAttachedSurface()

## See Also

EnumAttachedSurfaces method

**DeleteAttachedSurface** method

Flip method

Enumerates all the surfaces attached to this surface.

# **Syntax**

object name. EnumAttachedSurfaces()

objectname is the name of the iSurface object.

## **Return Value**

long

## **Parameters**

None

#### Remarks

This method creates a list of all attached surfaces. An attached surface can then be obtained using the <a href="AttachedSurface"><u>AttachedSurface</u></a> property.

Returns the number of attached surfaces found.

# **Direct Draw Compatibility**

This method is equivalent to IDirectSurface2::EnumAttachedSurfaces()

Detaches two attached surfaces.

## **Syntax**

objectname. **DeleteAttachedSurfaces**(long IFlags, object oAttachedSurface) objectname is the name of the iSurface object.

#### **Return Value**

long

#### **Parameters**

IFlags This parameter is currently not used and must be set to 0.

oAttachedSurface The surface to be detached. If this parameter is NULL, all attached

surfaces are detached.

#### Remarks

Note that this method cannot be used to detach surfaces that have been attached by any means other than by using the <a href="mailto:AddAttachedSurface">AddAttachedSurface</a> method.

Returns DD\_OK if successful, otherwise an error code. Use the <u>LastErrorString</u> property to get the error message.

## **Direct Draw Compatibility**

This method is equivalent to IDirectDrawSurface2::DeleteAttachedSurface()

#### See Also

Flip method

Performs a flip operation from a back buffer to a front buffer

## **Syntax**

objectname.**Flip**(object oTargetSurface, long IFlags) objectname is the name of the iSurface object.

#### **Return Value**

long

#### **Parameters**

oTargetSurface The surface that will be flipped to

IFlags This parameter determines whether to continue trying to flip

even if DDERR\_WASSTILLDRAWING error is received

#### Remarks

Ensure that this surface has the DDSCAPS\_FLIP and DDSCAPS\_FRONTBUFFER values set.

The oTargetSurface parameter is used in rare cases when the back buffer is not the buffer that should become the front buffer. Typically this parameter is NULL.

Returns DD\_OK if successful, otherwise an error code. Use the <u>LastErrorString</u> property to get the error message.

#### **Direct Draw Compatibility**

This method is equivalent to IDirectDrawSurface2::Flip()

#### See Also

GetFlipStatus method

Determines whether the surface memory associated with a surface has been released or not.

## **Syntax**

objectname.lsLost()

objectname is the name of the iSurface object.

#### **Return Value**

long

#### **Parameters**

None

#### Remarks

This method together with the <u>Restore</u> method can be used to reallocate surface memory.

Returns DD\_OK if successful, otherwise an error code. Use the  $\underline{\text{LastErrorString}}$  property to get the error message.

# **Direct Draw Compatibility**

This method is equivalent to IDirectDrawSurface2::IsLost()

## See Also

Restore method

Restores a surface whose surface memory has been freed

## **Syntax**

objectname.Restore()

objectname is the name of the iSurface object.

#### **Return Value**

long

#### **Parameters**

None

#### Remarks

When a surface loses its surface memory, no functions can be performed on it. This method reallocates surface memory and reattaches it to the surface

Returns DD\_OK if successful, otherwise an error code. Use the <u>LastErrorString</u> property to get the error message.

# **Direct Draw Compatibility**

This method is equivalent to IDirectDrawSurface2::Restore()

#### See Also

AddAttachedSurface method

IsLost method

Builds a list of rectangles that have to be updated the next time the UpdateOverlayDisplay method is called.

### **Syntax**

objectname. **AddOverlayDirtyRect**(long | RectLeft, long | RectTop, | RectRight, | RectBottom) objectname is the name of the iSurface object.

#### **Return Value**

long

#### **Parameters**

IRectLeft The left coordinate of the rectangle that needs to be updated.

IRectTop The top coordinate of the rectangle that needs to be updated.

IRectRight The right coordinate of the rectangle that needs to be updated.

IRectBottom The bottom coordinate of the rectangle that needs to be updated.

#### Remarks

This method is not used if the hardware supports overlays.

Returns DD\_OK if successful, otherwise an error code. Use the <u>LastErrorString</u> property to get the error message.

## **Direct Draw Compatibility**

This method is equivalent to IDirectDrawSurface2:: AddOverlayDirtyRect()

#### See Also

**UpdateOverlayDisplay** method

Modify the display coordinates of an overlay surface.

### **Syntax**

objectname.**SetOverlayPosition**(long IXPos, long IYPos) objectname is the name of the liSurface object.

#### **Return Value**

long

#### **Parameters**

IXPos New x -display coordinate.

IYPos New y-display coordinate.

#### Remarks

An overlay is the top-most screen component. It also stores information about the primary surface on which it is used.

Returns DD\_OK if successful, otherwise an error code. Use the <u>LastErrorString</u> property to get the error message.

## **Direct Draw Compatibility**

This method is equivalent to IDirectDrawSurface2::SetOverlayPosition()

#### See Also

SetOverlayPosition method

**UpdateOverlay** method

Relocate or change the visual attributes of an overlay surface.

### **Syntax**

objectname. UpdateOverlay( long ISrcLeft,

long ISrcTop, long ISrcRight, long ISrcBottom, object oDestSurface,

long IDstLeft, long IDstTop, long IDstRight, long IDstBottom, long IFlags,

object oOverlayFx)

objectname is the name of the iSurface object.

#### **Return Value**

long

#### **Parameters**

ISrcLeft X- coordinate of the region on the source surface being used as

the overlay.

ISrcTop Y- coordinate of the region on the source surface being used as

the overlay.

ISrcRight Width of the region on the source surface being used as the

overlay.

ISrcBottom Height of the region on the source surface being used as the

overlay

oDestSurface The surface that is being overlaid.

IDstLeft X- coordinate of the region on the destination surface that the

overlay should be moved to.

IDstTop Y- coordinate of the region on the destination surface that the

overlay should be moved to.

IDstRight Width of the region on the destination surface that the overlay

should be moved to.

IDstBottom Height of the region on the destination surface that the overlay

should be moved to.

IFlags The type of update

oOverlayFx Passes override information

#### Remarks

An overlay surface is the top-most screen component. It also stores information about the primary surface on which it is used.

Returns DD\_OK if successful, otherwise an error code. Use the <u>LastErrorString</u> property to get the error message.

# **Direct Draw Compatibility**

This method is equivalent to IDirectDrawSurface2:: UpdateOverlay()

Redraw the rectangles in the dirty rectangle list of all visible overlays.

## **Syntax**

objectname. **UpdateOverlayDisplay**(long IFlags)

objectname is the name of the iSurface object.

#### **Return Value**

long

### **Parameters**

**IFlags** 

The type of update to perform.

### Remarks

This method does nothing if the hardware supports overlays.

Returns DD\_OK if successful, otherwise an error code. Use the  $\underline{\text{LastErrorString}}$  property to get the error message.

## **Direct Draw Compatibility**

This method is equivalent to IDirectDrawSurface2::UpdateOverlayDisplay()

### See Also

AddOverlayDirtyRect method

Specifies the z-order of an overlay.

### **Syntax**

objectname.**UpdateOverlayZOrder**(long IFlags, object oReference) objectname is the name of the iSurface object.

#### **Return Value**

long

#### **Parameters**

IFlags Specifies if the overlay has to be moved in front of or behind

another overlay, or if its position in the overlay chain has to be

modified.

oReference The overlay surface in the overlay chain in case the overlay is

being moved in front of or behind a particular overlay.

#### Remarks

The z-order of overlays determine the order in which they clip each other,

Returns DD\_OK if successful, otherwise an error code. Use the <u>LastErrorString</u> property to get the error message.

### **Direct Draw Compatibility**

This method is equivalent to IDirectDrawSurface2::UpdateOverlayZOrder()

#### See Also

EnumOverlayZorders method

Enumerates all overlay surface z-orders

## **Syntax**

objectname. Enum Overlay ZOrders (long IFlags)

objectname is the name of the iSurface object.

#### **Return Value**

long

#### **Parameters**

IFlags Specifies whether to enumerate the overlays back to front. or front

to back

### Remarks

The overlays can be enumerated in any order: either front-to-back or back-to-front.

Returns DD\_OK if successful, otherwise an error code. Use the <u>LastErrorString</u> property to get the error message.

## **Direct Draw Compatibility**

This method is equivalent to IDirectDrawSurface2:: EnumOverlayZOrders()

Locks the surface memory associated with the surface

### **Syntax**

objectname.Lock( long IDstLeft,

long IDstTop, long DstRight, long DstBottom,

object lpdispSurfaceDesc,

long IFlags,

OLE\_HANDLE hEvent)

objectname is the name of the iSurface object.

#### **Return Value**

long

#### **Parameters**

IDstLeft The left coordinate of the rectangle that identifies the region of

surface that is being locked.

IDstTop The top coordinate of the rectangle that identifies the region of

surface that is being locked.

IDstRight The right coordinate of the rectangle that identifies the region of

surface that is being locked.

IDstBottom The bottom coordinate of the rectangle that identifies the region of

surface that is being locked.

IpdispSurfaceDesc Details about the surface.

IFlags Specifies the flags to be used

hEvent Handle of a system event that is triggered when the surface is

ready to be locked.

#### Remarks

When a surface is locked, you get access to its memory until you unlock the surface using the <u>UnLock</u> method. No blitting is possible from or to any part of a locked surface.

Returns DD\_OK if successful, otherwise an error code. Use the <u>LastErrorString</u> property to get the error message.

### **Direct Draw Compatibility**

This method is equivalent to IDirectDrawSurface2::Lock()

#### See Also

GetDC method

ReleaseDC method

Prevents a surface created in system-memory from being paged out

### **Syntax**

objectname.PageLock(long IFlags)

objectname is the name of the iSurface object.

#### **Return Value**

long

#### **Parameters**

**IFlags** 

This parameter is currently not used and must be set to 0.

#### Remarks

When PageLock is called, the lock count for the surface is incremented and when PageUnlock is called, it is decremented. The memory is unlocked when the count becomes zero.

Returns DD\_OK if successful, otherwise an error code. Use the <u>LastErrorString</u> property to get the error message.

## **Direct Draw Compatibility**

This method is equivalent to IDirectDrawSurface2::PageLock()

#### See Also

PageUnlock method

Unlocks a system-memory surface

### **Syntax**

objectname.PageUnLock(long IFlags)

objectname is the name of the iSurface object.

#### **Return Value**

long

#### **Parameters**

IFlags

This parameter is currently not used and must be set to 0.

#### Remarks

When PageLock is called, the lock count for the surface is incremented and when PageUnlock is called, it is decremented. The memory is unlocked when the count becomes zero.

Returns DD\_OK if successful, otherwise an error code. Use the <u>LastErrorString</u> property to get the error message.

## **Direct Draw Compatibility**

This method is equivalent to IDirectDrawSurface2::PageUnLock()

#### See Also

PageLock method

Obtains the status of the blitter.

## **Syntax**

objectname. GetBltStatus(long IFlags)

objectname is the name of the iSurface object.

#### **Return Value**

long

### **Parameters**

IFlags This flag can be set to determine whether a blit involving this

surface can be performed immediately or to determine if a blit

involving this surface is complete.

#### Remarks

This method can be called before performing a blit operation.

Returns DD\_OK if successful, otherwise an error code. Use the <u>LastErrorString</u> property to get the error message.

## **Direct Draw Compatibility**

This method is equivalent to IDirectDrawSurface2::GetBltStatus()

Determines the status of a flip operation

## **Syntax**

objectname. **GetFlipStatus**(long IFlags)

objectname is the name of the iSurface object.

#### **Return Value**

long

### **Parameters**

IFlags This flag can be set to determine whether a flip involving this

surface can be performed immediately or to determine if a flip

involving this surface is complete

### Remarks

This method can be called before performing a flip operation.

Returns DD\_OK if successful, otherwise an error code. Use the <u>LastErrorString</u> property to get the error message.

## **Direct Draw Compatibility**

This method is equivalent to IDirectDrawSurface2::GetFlipStatus()

Load a bitmap onto the surface.

## **Syntax**

objectname.**LoadBitmap**(string lpctstrBitmap) objectname is the name of the iSurface object.

### **Return Value**

long

### **Parameters**

IpctstrBitmap

The path of the bitmap file

### Remarks

This is a utility method provided to easily load a bitmap onto a surface.

Returns DD\_OK if successful, otherwise an error code. Use the  $\underline{\text{LastErrorString}}$  property to get the error message.

## **Direct Draw Compatibility**

This method has no equivalent in Direct Draw.

Load a palette from the bitmap loaded onto the surface

## **Syntax**

objectname.LoadPalette()

objectname is the name of the iSurface object.

#### **Return Value**

long

#### **Parameters**

None

### Remarks

This is a utility method provided to easily load a palette onto a surface.

This method creates a default 3-3-2 RGB palette if it does not succeed in loading the palette associated with the bitmap.

Returns DD\_OK if successful, otherwise an error code. Use the <u>LastErrorString</u> property to get the error message.

## **Direct Draw Compatibility**

This method has no equivalent in Direct Draw.

Gets a GDI-compatible handle of a device context for the surface.

## **Syntax**

objectname.GetDC()

objectname is the name of the iSurface object.

### **Return Value**

OLE\_HANDLE

#### **Parameters**

None

### Remarks

This method in turn calls the Lock method to lock the surface. The lock is maintained until the  $\underline{\text{ReleaseDC}}$  method is called.

Returns the handle to a device contect (HDC).

## **Direct Draw Compatibility**

This method is equivalent to IDirectDrawSurface2::GetDC()

#### See Also

**Lock**method

Releases the device context handle obtained using the GetDC method.

## **Syntax**

objectname.ReleaseDC(OLE\_HANDLE hDC)

objectname is the name of the liSurface object.

#### **Return Value**

long

#### **Parameters**

hDC

Handle of a device context previously obtained by GetDC.

#### Remarks

This method in turn calls the <u>UnLock</u> method to unlock the surface

Returns DD\_OK if successful, otherwise an error code. Use the <u>LastErrorString</u> property to get the error message.

## **Direct Draw Compatibility**

This method is equivalent to IDirectDrawSurface2::GetDC method

#### See Also

**Lock**method

Gets the x-coordinate of a visible, active overlay surface

## **Syntax**

objectname.GetOverlayXPos()

objectname is the name of the liSurface object.

#### **Return Value**

long

#### **Parameters**

None

#### Remarks

An overlay surface is a surface which has the DDSCAPS\_OVERLAY flag set.

Returns DD\_OK if successful, otherwise an error code. Use the  $\underline{\text{LastErrorString}}$  property to get the error message.

## **Direct Draw Compatibility**

This method is equivalent to IDirectDrawSurface2::GetOverlayPosition(), except that it returns only the x coordinate.

#### See Also

<u>SetOverlayPosition</u>method

<u>UpdateOverlay</u>method

Gets the y-coordinate of a visible, active overlay surface

## **Syntax**

objectname. GetOverlayYPos()

objectname is the name of the iSurface object.

#### **Return Value**

long

#### **Parameters**

None

#### Remarks

An overlay surface is a surface which has the DDSCAPS\_OVERLAY flag set.

Returns DD\_OK if successful, otherwise an error code. Use the  $\underline{\text{LastErrorString}}$  property to get the error message.

## **Direct Draw Compatibility**

This method is equivalent to IDirectDrawSurface2::GetOverlayPosition(), except that it returns only the y coordinate.

#### See Also

<u>SetOverlayPosition</u>method

<u>UpdateOverlay</u>method

The window handle that will receive the clipping information.

Set or Gets the window handle that will receive the clipping information.

## **Syntax**

objectname.**HWnd =** [HWnd] objectname is the name of the **iClipper** object.

### Type

OLE\_HANDLE

### Remarks

The clipping information includes clip lists. A clip list is a list of rectangles specifying areas of the surface that are visible.

## **Direct Draw Compatibilty**

This property is the equivalent to the window handle set using IDirectDrawClipper::SetHWnd() and retreived using IDirectDrawClipper::GetHWnd().

<u>GetCaps</u> Retrieves the palette capabilities

<u>GetEntries</u> Queries the palette entries.

<u>SetEntries</u> Changes the palette entries

Gets the capabilities of the palette

### **Syntax**

objectname. GetCaps ()

objectname is the name of the iPalette object.

#### **Return Value**

long

### **Parameters**

None

### Remarks

The capabilities of the palette include the number of entries in the color table.

Returns DD\_OK if successful, otherwise an error code. Use the <u>LastErrorString</u> property to get the error message.

## **Direct Draw Compability**

This method is equivalent to IDirectDrawPalette::GetCaps().

Sets the palette entries.

### **Syntax**

objectname. **SetEntries** (long IFlags, long IStart, long ICount, object oColorTable) objectname is the name of the **iPalette** object.

#### **Return Value**

long

#### **Parameters**

IFlags This parameter is currently not used and must be set to 0.

IStart First entry to be set.

ICount Number of palette entries to be changed.

oColorTable New palette entries - an iColorTable object

#### Remarks

Ensure that the palette has been associated with a surface using the <u>SetPalette</u> method before calling this method

Returns DD\_OK if successful, otherwise an error code. Use the <u>LastErrorString</u> property to get the error message.

## **Direct Draw Compability**

This method is equivalent to the IDirectDrawPalette::SetEntries().

#### See Also

SetEntries method

Palette property

Gets the palette entries.

### **Syntax**

objectname. **GetEntries** (long IFlags, long IStart, long ICount, object oColorTable) objectname is the name of the **iPalette** object.

#### **Return Value**

long

#### **Parameters**

IFlags This parameter is currently not used and must be set to 0.

IStart Start of the entries that should be retrieved sequentially.

ICount Number of palette entries to be returned

oColorTable Palette entries.

### Remarks

Ensure that the palette has been associated with a surface using the <u>SetPalette</u> method before calling this method

Returns DD\_OK if successful, otherwise an error code. Use the <u>LastErrorString</u> property to get the error message.

## **Direct Draw Compability**

This method is equivalent to the IDirectDrawPalette::GetEntries().

#### See Also

SetEntries method

AlphaDestConstBitDepthDestination alpha constant.bit depthAlphaDestConstAlpha channel destination.constant.AlphaDestSurfaceAlpha channel destination.surfaceAlphaEdgeBlendBitDepthAlpha edge blend.bit depth constant

Alpha Edge Blend constant.

AlphaSrcConstBitDepth
AlphaSrcConst
AlphaSrcSurface
Alpha channel source.constant.
Alpha channel source.surface
DDFX
The type of FX operation.
DDROP
DirectDraw raster operations.
DestColorkey
Destination color key override.
FillColor
Color used to fill a surface when

DDBLT COLORFILL is specified

<u>FillDepth</u> Z-buffer.depth value <u>PatternSurface</u> Pattern.surface.

ROPWin32 raster operations.RotationAngleAngle of rotation for the blit.SrcColorKeySource color key override.

ZBufferBaseDest
Z-buffer destination base value
ZBufferDestSurface
Z-buffer destination surface.

ZBufferHighZ-buffer high limit.ZBufferLowZ-buffer low limit.ZBufferOpCodeZ-buffer compares.ZBufferSrcSurfaceZ-buffer source.surface

ZDestConstBitDepthDestination z-constant bit depthZDestConstZ-buffer destination constantZSrcConstBitDepthSource z-constant bit depthZSrcConstZ-buffer source.constant

The type of FX operations.

#### **Syntax**

objectname.**DDFX = [**ddfx**]** 

objectname is the name of the **iBltFx** object.

### **Type**

long

## Remarks

This property specifies the type of stretching and also the angle by which the surface is to be rotated during the blit operation.

# **Direct Draw Compatibility**

This property is the equivalent to the dwDDFX member of the DDBLTFX structure.

The Win32 raster operations.

## **Syntax**

objectname.ROP = [rop]

objectname is the name of the iBltFx object.

## Type

long

## Remarks

Raster-operation codes define how the graphics device interface (GDI) combines the bits from the selected pen with the bits in the destination bitmap.

## **Direct Draw Compatibility**

This property is the equivalent to the dwROP member of the DDBLTFX structure.

DirectDraw raster operations.

## **Syntax**

objectname.**DDROP** = [ddrop]

objectname is the name of the iBltFx object.

## Type

long

### Remarks

Raster-operation codes define how the graphics device interface (GDI) combines the bits from the selected pen with the bits in the destination bitmap.

## **Direct Draw Compatibility**

This property is the equivalent to the dwDDROP member of the DDBLTFX structure.

Angle of rotation for the blit.

## **Syntax**

objectname. **RotationAngle = [**RotationAngle**]** objectname is the name of the **iBltFx** object.

## Type

long

### Remarks

During the blit operation, the image loaded on the surface is rotated by the specified angle and then blit onto the destination.

## **Direct Draw Compatibility**

This property is the equivalent to the dwRotationAngle member of the DDBLTFX structure.

The Z-buffer compare code.

## **Syntax**

objectname.**ZBufferOpCode** = [ZBufferOpCode] objectname is the name of the **iBltFx** object.

## Type

long

## Remarks

A z-buffer stores the depth of each pixel in an image.

# **Direct Draw Compatibility**

This property is the equivalent to the dwZBufferOpCode member of the DDBLTFX structure.

The z-buffer low limit.

## **Syntax**

objectname. **ZBufferLow = [**ZBufferLow] objectname is the name of the **iBltFx** object.

## Type

long

## Remarks

A z-buffer stores the depth of each pixel in an image.

# **Direct Draw Compatibility**

This property is the equivalent to the dwZBufferLow member of the DDBLTFX structure.

The z-buffer high limit.

## **Syntax**

objectname. **ZBufferHigh = [**ZBufferHigh] objectname is the name of the **iBltFx** object.

## Type

long

## Remarks

A z-buffer stores the depth of each pixel in an image.

# **Direct Draw Compatibility**

This property is the equivalent to the dwZBufferHigh member of the DDBLTFX structure.

The z-buffer destination base value

## **Syntax**

objectname. **ZBufferBaseDest = [**ZBufferBaseDest**]** objectname is the name of the **iBltFx** object.

## Type

long

## Remarks

A z-buffer stores the depth of each pixel in an image.

# **Direct Draw Compatibility**

This property is the equivalent to the dwZBufferBaseDest member of the DDBLTFX structure.

The destination z-buffer constant bit depth

## **Syntax**

objectname. **ZDestConstBitDepth = [**ZDestConstBitDepth**]** objectname is the name of the **iBltFx** object.

## Type

long

## Remarks

A z-buffer stores the depth of each pixel in an image.

## **Direct Draw Compatibility**

This property is the equivalent to the dwZDestConstBitDepth member of the DDBLTFX structure.

The z-buffer destination constant.

## **Syntax**

objectname. **ZDestConst = [**ZDestConst**]** objectname is the name of the **iBltFx** object.

## Type

long

## Remarks

A z-buffer stores the depth of each pixel in an image.

# **Direct Draw Compatibility**

This property is the equivalent to the dwZDestConst member of the DDBLTFX structure.

The z-buffer destination surface.

## **Syntax**

objectname. **ZBufferDestSurface = [**ZBufferDestSurface**]** objectname is the name of the **iBltFx** object.

## Type

long

## Remarks

A z-buffer stores the depth of each pixel in an image.

# **Direct Draw Compatibility**

This property is the equivalent to the dwZBufferDestSurface member of the DDBLTFX structure.

The source z-buffer constant bit depth.

## **Syntax**

objectname. **ZSrcConstBitDepth = [**ZSrcConstBitDepth**]** objectname is the name of the **iBltFx** object.

## Type

long

## Remarks

A z-buffer stores the depth of each pixel in an image.

## **Direct Draw Compatibility**

This property is the equivalent to the dwZSrcConstBitDepth member of the DDBLTFX structure.

The z-buffer source constant.

### **Syntax**

objectname. **ZSrcConst = [**ZSrcConst**]** objectname is the name of the **iBltFx** object.

### Type

long

### Remarks

A z-buffer stores the depth of each pixel in an image.

# **Direct Draw Compatibility**

This property is the equivalent to the dwZSrcConst member of the DDBLTFX structure.

The z-buffer source surface

### **Syntax**

objectname. **ZBufferSrcSurface = [**ZBufferSrcSurface**]** objectname is the name of the **iBltFx** object.

### Type

long

### Remarks

A z-buffer stores the depth of each pixel in an image.

# **Direct Draw Compatibility**

This property is the equivalent to the dwZBufferSrcSurface member of the DDBLTFX structure.

The alpha edge blend bit depth.

### **Syntax**

objectname. **AlphaEdgeBlendBitDepth = [**AlphaEdgeBlendBitDepth**]** objectname is the name of the **iBltFx** object.

### Type

long

## Remarks

Alpha edge blending is a display hardware feature that is not yet available. In alpha edge blending, the mixing of colors is done at the hardware pixel level.

### **Direct Draw Compatibility**

This property is the equivalent to the dwAlphaEdgeBlendBitDepth member of the DDBLTFX structure.

The alpha edge blend.

### **Syntax**

objectname. **AlphaEdgeBlend = [**AlphaEdgeBlend**]** objectname is the name of the **iBltFx** object.

### Type

long

### Remarks

Alpha edge blending is a display hardware feature that is not yet available. In alpha edge blending, the mixing of colors is done at the hardware pixel level.

### **Direct Draw Compatibility**

This property is the equivalent to the dwAlphaEdgeBlend member of the DDBLTFX structure.

The destination alpha constant bit depth.

### **Syntax**

objectname. **AlphaDestConstBitDepth = [**AlphaDestConstBitDepth**]** objectname is the name of the **iBltFx** object.

### Type

long

### Remarks

The alpha constant is a value that determines the clarity of a surface.

## **Direct Draw Compatibility**

This property is the equivalent to the dwAlphaDestConstBitDepth member of the DDBLTFX structure.

The alpha channel destination constant.

### **Syntax**

objectname. **AlphaDestConst = [**AlphaDestConst**]** objectname is the name of the **iBltFx** object.

### Type

long

### Remarks

The alpha channel specifies the clarity of a surface.

# **Direct Draw Compatibility**

This property is the equivalent to the dwAlphaDestConst member of the DDBLTFX structure.

The alpha channel destination surface.

### **Syntax**

objectname. **AlphaDestSurface = [**AlphaDestSurface**]** objectname is the name of the **iBltFx** object.

### Type

long

### Remarks

The alpha channel specifies the clarity of a surface.

# **Direct Draw Compatibility**

This property is the equivalent to the dwAlphaDestSurface member of the DDBLTFX structure.

The source alpha constant bit depth.

### **Syntax**

objectname. **AlphaSrcConstBitDepth = [**AlphaSrcConstBitDepth**]** objectname is the name of the **iBltFx** object.

### Type

long

### Remarks

The alpha constant is a value that determines the clarity of a surface.

## **Direct Draw Compatibility**

This property is the equivalent to the dwAlphaSrcConstBitDepth member of the DDBLTFX structure.

The alpha channel source constant

### **Syntax**

objectname. **AlphaSrcConst = [**AlphaSrcConst**]** objectname is the name of the **iBltFx** object.

### Type

long

### Remarks

The alpha channel specifies the clarity of a surface.

# **Direct Draw Compatibility**

This property is the equivalent to the dwAlphaSrcConst member of the DDBLTFX structure.

The alpha channel source surface.

### **Syntax**

objectname. **AlphaSrcSurface** = [AlphaSrcSurface] objectname is the name of the **iBltFx** object.

### Type

long

### Remarks

The alpha channel specifies the clarity of a surface.

# **Direct Draw Compatibility**

This property is the equivalent to the dwAlphaSrcSurface member of the DDBLTFX structure.

The color used to fill a surface when DDBLT\_COLORFILL is specified.

### **Syntax**

objectname. **FillColor** = [FillColor] objectname is the name of the **iBltFx** object.

### Type

long

### Remarks

Depending on the type or surface, an RGB triple or a palette index can be specified.

### **Direct Draw Compatibility**

This property is the equivalent to the dwFillColor member of the DDBLTFX structure.

The z-buffer depth value.

### **Syntax**

objectname. **FillDepth** = [FillDepth] objectname is the name of the **iBltFx** object.

### Type

long

### Remarks

A z-buffer stores the depth of each pixel in an image.

# **Direct Draw Compatibility**

This property is the equivalent to the dwFillDepth member of the DDBLTFX structure.

The pattern surface.

### **Syntax**

objectname. **PatternSurface** = [PatternSurface] objectname is the name of the **iBltFx** object.

### Type

long

### Remarks

This pattern is used when a source and destination is combined during a blit operation.

### **Direct Draw Compatibility**

This property is the equivalent to the dwPatternSurface member of the DDBLTFX structure.

The destination color key override.

### **Syntax**

objectname. **DestColorKey** = [DestColorKey] objectname is the name of the **iBltFx** object.

### Type

long

### Remarks

Destination color keying specifies a color or color range that is overwritten on the destination.

## **Direct Draw Compatibility**

This property is the equivalent to the dwDestColorKey member of the DDBLTFX structure.

The source color key override.

### **Syntax**

objectname. **SrcColorKey** = [SrcColorKey] objectname is the name of the **iBltFx** object.

### Type

long

#### Remarks

Source color keying specifies a color or color range that is not replaced from the source onto the destination.

# **Direct Draw Compatibility**

This property is the equivalent to the dwSrcColorKey member of the DDBLTFX structure.

<u>ColorSpaceHighValue</u> The color range high value that is to be used as

the color key.

<u>ColorSpaceLowValue</u> The color range low value that is to be used as

the color key.

The color range low value that is to be used as the color key.

### **Syntax**

objectname.**ColorSpaceLowValue** = [ColorSpaceLowValue] objectname is the name of the **iColorKey** object.

### Type

long

#### Remarks

A color key is valid only if the low value and the high value are identical.

### **Direct Draw Compatibility**

This property is the equivalent to the dwColorSpaceLowValue member of the DDCOLORKEY structure.

The color range high value that is to be used as the color key.

### **Syntax**

objectname.**ColorSpaceHighValue** = [ColorSpaceHighValue] objectname is the name of the **iColorKey** object.

### Type

long

### Remarks

A color key is valid only if the low value and the high value are identical.

## **Direct Draw Compatibility**

This property is the equivalent to the dwColorSpaceHighValue member of the DDCOLORKEY structure.

AlignBoundaryDestThe alignment of the destination rectangleAlignBoundarySrcThe alignment of the source rectangleAlignSizeDestThe byte size of the destination rectangleAlignSizeSrcThe byte size of the source rectangle

AlignstrideAlign The stride alignment

AlphaBltConstBitDepths
Indicates the bit depth of the alpha blt constant
Indicates the bit depth of the alpha blt pixel
Indicates the bit depth of the alpha blt pixel
Indicates the bit depth of the alpha blt surface
AlphaOverlayConstBitDepths
Indicates the bit depth of the alpha overlay

constant

<u>AlphaOverlayPixelBitDepths</u> Indicates the bit depth of the alpha overlay pixel

<u>AlphaOverlaySurfaceBitDepths</u>
Indicates the bit depth of the alpha overlay

surface

<u>Caps2</u>

More capabilities of the device driver

<u>Caps</u>

The capabilities of the device driver

<u>CKeyCaps</u> Capabilities of the color key

<u>CurrVisibleOverlays</u>

<u>FXAlphaCaps</u>

The current number of visible overlays

The alpha capabilities of the device driver

<u>FXCaps</u>

The stretching and effects capabilities of the

device driver

<u>MaxHwCodecStretch</u> Maximum hardware codec stretch factor

multiplied by 1000

<u>MaxLiveVideoStretch</u> Maximum live video stretch multiplied by 1000

<u>MaxOverlayStretch</u> Maximum overlay stretch factor multiplied by

1000

<u>MaxVisibleOverlays</u>
<u>MinHwCodecStretch</u>
The maximum number of visible overlays

<u>MinHwCodecStretch</u>
Minimum hardware codec stretch factor

multiplied by 1000

<u>MinLiveVideoStretch</u> Minimum live video stretch multiplied by 1000

<u>MinOverlayStretch</u> Minimum overlay stretch factor multplied by

1000

NumFourCCCodes The number of FourCC codes

<u>PalCaps</u> The palette capabilities of the device driver

Rops[RopSpace] Raster operations supported.

<u>Scaps</u> The general capabilities

<u>SSBCaps</u> The capabilities of the device driver for system

memory to system memory blits

SSBCFXCaps The FX capabilities of the device driver for

system memory to system memory blits.

<u>SSBCKeyCaps</u>

The color-key capabilities of the device driver

for system memory to system memory blits.

<u>SSBRops[RopSpace]</u> Raster operations supported for system-

memory-to-system-memory blits.

<u>SVBCaps</u> The capabilities of the device driver for system-

memory to display memory blits

<u>SVBCKeyCaps</u> The color-key capabilities of the device driver

for system memory to display memory blits.

<u>SVBFXCaps</u>

The FX capabilities of the device driver for

system memory to display memory blits.

<u>SVBRops[RopSpace]</u> Raster operations supported for system-

memory-to-display-memory blits.

<u>SVCaps</u> The stereo vision capabilities of the device

driver

<u>VideMemTotal</u>

The total amount of display memory

<u>VidMemFree</u>

The amount of free display memory.

<u>VSBCaps</u> The capabilities of the device driver for display

memory to system memory blits

<u>VSBCKeyCaps</u> The color-key capabilities of the device driver

for display memory to system memory blits.

<u>VSBFXCaps</u> The FX capabilities of the device driver for

display memory to system memory blits.

<u>VSBRops[RopSpace]p</u>

Raster operations supported for display-

memory-to-system-memory blits.

ZBufferBitDepths Indicates the bit depth of the z-buffer

The capabilities of the device driver

### **Syntax**

objectname. **Caps =** [Caps]

objectname is the name of the iCaps object.

### Type

long

### Remarks

The capabilities of the device driver include its ability to provide 3D acceleration and its support for alpha channels, blitting, clipping, color keying, palettes and overlays.

### **Direct Draw Compatibility**

This property is the equivalent to the dwCaps member of the DDCAPS structure.

More capabilities of the device driver.

### **Syntax**

objectname. **Caps2=** [Caps2]

objectname is the name of the iCaps object.

### Type

long

### Remarks

The advanced capabilities of the device driver include its ability to blit to or lock surfaces being used by Direct3D.

# **Direct Draw Compatibility**

This property is the equivalent to the dwCaps2 member of the DDCAPS structure.

The color key capabilities.

### **Syntax**

objectname. **CKeyCaps =** [CKeyCaps] objectname is the name of the **iCaps** object.

### Type

long

### Remarks

The color key capabilities include the type of support for transparent blitting and overlaying.

### **Direct Draw Compatibility**

This property is the equivalent to the dwCKeyCaps member of the DDCAPS structure.

The stretching and effects capabilities of the device driver.

### **Syntax**

objectname. **FXCaps =** [FXCaps]

objectname is the name of the iCaps object.

### Type

long

#### Remarks

The FX capabilties include the usage of arithmetic operations for stretching and shrinking, the type of mirroring and the angle of rotation during a blit operation.

### **Direct Draw Compatibility**

This property is the equivalent to the dwFXCaps member of the DDCAPS structure.

The alpha capabilities of the device driver.

### **Syntax**

objectname. **FXAlphaCaps =** [FXAlphaCaps] objectname is the name of the **iCaps** object.

### Type

long

#### Remarks

The alpha capabilities of the device driver include its support for alpha buffers, alpha channels and alpha blending.

### **Direct Draw Compatibility**

This property is the equivalent to the dwFXAlphaCaps member of the DDCAPS structure.

The palette capabilities of the device driver.

### **Syntax**

objectname. **PalCaps =** [PalCaps] objectname is the name of the **iCaps** object.

### Type

long

### Remarks

The palette capabilities specify the number of entries in the color table.

## **Direct Draw Compatibility**

This property is the equivalent to the dwPalCaps member of the DDCAPS structure.

The stereo vision capabilities of the device driver.

### **Syntax**

objectname. **SVCaps =** [SVCaps] objectname is the name of the **iCaps** object.

### Type

long

### Remarks

The stereo vision capabilities specify how the stereo view is accomplished.

### **Direct Draw Compatibility**

This property is the equivalent to the dwSVCaps member of the DDCAPS structure.

The bit depth of the alpha blt constant

### **Syntax**

objectname. **AlphaBltConstBitDepths =** [AlphaBltConstBitDepths] objectname is the name of the **iCaps** object.

### Type

long

### Remarks

This property can specify 2-, 4- or 8-bits per pixel

### **Direct Draw Compatibility**

This property is the equivalent to the dwAlphaBltConstBitDepths member of the DDCAPS structure.

The bit depth of the alpha blt pixel.

### **Syntax**

objectname. **AlphaBltPixelBitDepths =** [AlphaBltPixelBitDepths] objectname is the name of the **iCaps** object.

### Type

long

### Remarks

This property can specify 1-,2-, 4- or 8-bits per pixel

## **Direct Draw Compatibility**

This property is the equivalent to the dwAlphaBltPixelBitDepths member of the DDCAPS structure.

The bit depth of the alpha blt surface.

### **Syntax**

objectname. **AlphaBitSurfaceBitDepths =** [AlphaBitSurfaceBitDepths] objectname is the name of the **iCaps** object.

### Type

long

### Remarks

This property can specify 1-,2-, 4- or 8-bits per pixel

## **Direct Draw Compatibility**

This property is the equivalent to the dwAlphaBltSurfaceBitDepths member of the DDCAPS structure.

The bit depth of the alpha overlay constant.

### **Syntax**

objectname. **AlphaOverlayConstBitDepths =** [AlphaOverlayConstBitDepths] objectname is the name of the **iCaps** object.

### Type

long

### Remarks

This property can specify 2-, 4- or 8-bits per pixel

### **Direct Draw Compatibility**

This property is the equivalent to the dwAlphaOverlayConstBitDepths member of the DDCAPS structure.

The bit depth of the alpha overlay pixel.

### **Syntax**

objectname. **AlphaOverlayPixelBitDepths =** [AlphaOverlayPixelBitDepths] objectname is the name of the **iCaps** object.

### Type

long

### Remarks

This property can specify 1-, 2-, 4- or 8-bits per pixel

## **Direct Draw Compatibility**

This property is the equivalent to the dwAlphaOverlayPixelBitDepths member of the DDCAPS structure.

The bit depth of the alpha overlay surface.

### **Syntax**

objectname. **AlphaOverlaySurfaceBitDepths =** [AlphaOverlaySurfaceBitDepths] objectname is the name of the **iCaps** object.

### Type

long

### Remarks

This property can specify 1-, 2-, 4- or 8-bits per pixel

### **Direct Draw Compatibility**

This property is the equivalent to the dwAlphaOverlaySurfaceBitDepths member of the DDCAPS structure.

The bit depth of the z-buffer.

### **Syntax**

objectname. **ZBufferBitDepths =** [ZBufferBitDepths] objectname is the name of the **iCaps** object.

### Type

long

### Remarks

This property can specify 8-, 16-, 24-, or 32-bits per pixel.

# **Direct Draw Compatibility**

This property is the equivalent to the dwZBufferBitDepths member of the DDCAPS structure.

The amount of display memory.

### **Syntax**

objectname. **VidMemTotal =** [VidMemTotal] objectname is the name of the **iCaps** object.

### Type

long

#### Remarks

When a surface cannot be created in display memory, it has to be created in system memory. Therefore, it is useful to know the total amount of display memory available.

### **Direct Draw Compatibility**

This property is the equivalent to the dwVidMemTotal member of the DDCAPS structure.

The amount of free display memory.

### **Syntax**

objectname. **VidMemFree** = [VidMemFree] objectname is the name of the **iCaps** object.

### Type

long

### Remarks

The amount of free display memory is only an approximation as it keeps changing with the creation and destruction of surfaces.

### **Direct Draw Compatibility**

This property is the equivalent to the dwVidMemFree member of the DDCAPS structure.

The maximum number of visible overlays.

### **Syntax**

objectname. **MaxVisibleOverlays =** [MaxVisibleOverlays] objectname is the name of the **iCaps** object.

### Type

long

#### Remarks

An overlay surface stores information about the primary surface on which it is displayed and is assumed to be the top-most component on the screen.

### **Direct Draw Compatibility**

This property is the equivalent to the dwMaxVisibleOverlays member of the DDCAPS structure.

The current number of visible overlays.

## **Syntax**

objectname. **CurrVisibleOverlays =** [CurrVisibleOverlays] objectname is the name of the **iCaps** object.

## Type

long

#### Remarks

An overlay surface stores information about the primary surface on which it is displayed and is assumed to be the top-most component on the screen.

## **Direct Draw Compatibility**

This property is the equivalent to the dwCurrVisibleOverlays member of the DDCAPS structure.

The number of FourCC codes.

## **Syntax**

objectname. **NumFourCCCodes = [**NumFourCCCodes**]** objectname is the name of the **iCaps** object.

## Type

long

### Remarks

Four-character codes (FOURCC codes) are used to describe non-RGB surface formats.

## **Direct Draw Compatibility**

This property is the equivalent to the dwNumFourCCCodes member of the DDCAPS structure.

The alignment of the source rectangle

## **Syntax**

objectname. **AlignBoundarySrc =** [AlignBoundarySrc] objectname is the name of the **iCaps** object.

## Type

long

### Remarks

# **Direct Draw Compatibility**

This property is the equivalent to the dwAlignBoundrySrc member of the DDCAPS structure.

The byte size of the source rectangle

## **Syntax**

objectname. **AlignSizeSrc =** [AlignSizeSrc] objectname is the name of the **iCaps** object.

## Type

long

### Remarks

# **Direct Draw Compatibility**

This property is the equivalent to the dwAlignSizeSrc member of the DDCAPS structure.

The alignment of the destination rectangle

## **Syntax**

objectname. **AlignBoundaryDest =** [AlignBoundaryDest] objectname is the name of the **iCaps** object.

## Type

long

### Remarks

# **Direct Draw Compatibility**

This property is the equivalent to the dwAlignBoundryDest member of the DDCAPS structure.

The byte size of the destination rectangle

## **Syntax**

objectname. **AlignSizeDest =** [AlignSizeDest] objectname is the name of the **iCaps** object.

## Type

long

### Remarks

# **Direct Draw Compatibility**

This property is the equivalent to the dwAlignSizeDest member of the DDCAPS structure.

The stride alignment.

## **Syntax**

objectname. **AlignStrideAlign =** [AlignStrideAlign] objectname is the name of the **iCaps** object.

## Type

long

### Remarks

# **Direct Draw Compatibility**

This property is the equivalent to the dwAlignStrideAlign member of the DDCAPS structure.

The general capabilities.

## **Syntax**

objectname. **SCaps =** [SCaps] objectname is the name of the **iCaps** object.

## Type

long

### Remarks

The general capabilities include the type of surface.

# **Direct Draw Compatibility**

This property is the equivalent to the ddsCaps member of the DDCAPS structure.

The minimum overlay stretch factor.

## **Syntax**

objectname. **MinOverlayStretch =** [MinOverlayStretch] objectname is the name of the **iCaps** object.

## Type

long

### Remarks

The value returned is the minimum overlay stretch factor multiplied by 1000.

## **Direct Draw Compatibility**

This property is the equivalent to the dwMinOverlayStretch member of the DDCAPS structure.

The maximum overlay stretch factor.

## **Syntax**

objectname. **MaxOverlayStretch =** [MaxOverlayStretch] objectname is the name of the **iCaps** object.

## Type

long

### Remarks

The value returned is the maximum overlay stretch factor multiplied by 1000.

## **Direct Draw Compatibility**

This property is the equivalent to the dwMaxOverlayStretch member of the DDCAPS structure.

The minimum live video stretch factor

## **Syntax**

objectname. **MinLiveVideoStretch =** [MinLiveVideoStretch] objectname is the name of the **iCaps** object.

## Type

long

### Remarks

The value returned is the minimum live video stretch factor multiplied by 1000.

## **Direct Draw Compatibility**

This property is the equivalent to the dwMinLiveVideoStretch member of the DDCAPS structure.

The maximum live video stretch factor

## **Syntax**

objectname. **MaxLiveVideoStretch =** [MaxLiveVideoStretch] objectname is the name of the **iCaps** object.

## Type

long

### Remarks

The value returned is the maximum live video stretch factor multiplied by 1000.

## **Direct Draw Compatibility**

This property is the equivalent to the dwMaxLiveVideoStretch member of the DDCAPS structure.

The minimum hardware codec stretch factors

## **Syntax**

objectname. **MinHwCodecStretch =** [MinHwCodecStretch] objectname is the name of the **iCaps** object.

## Type

long

### Remarks

The value returned is the minimum hardware codec factor multiplied by 1000.

## **Direct Draw Compatibility**

This property is the equivalent to the dwMinHwCodecStretch member of the DDCAPS structure.

The maximum hardware codec stretch factors

## **Syntax**

objectname. **MaxHwCodecStretch =** [MaxHwCodecStretch] objectname is the name of the **iCaps** object.

## Type

long

### Remarks

The value returned is the maximum hardware codec factor multiplied by 1000.

## **Direct Draw Compatibility**

This property is the equivalent to the dwMaxHwCodecStretch member of the DDCAPS structure.

The capabilities of the device driver for system-memory-to-display-memory blits.

### **Syntax**

objectname. **SVBCaps =** [SVBCaps] objectname is the name of the **iCaps** object.

#### **Type**

long

#### Remarks

Blitting can be done from a surface created in display memory to a surface created in system memory or from a surface created in system memory to a surface created in display memory. It can also be done from a surface created in display memory to another surface created in display memory or from a surface created in system memory to another surface created in system memory.

### **Direct Draw Compatibility**

This property is the equivalent to the dwSVBCaps member of the DDCAPS structure.

The color-key capabilities of the device driver for system-memory-to-display-memory blits.

### **Syntax**

objectname. **SVBCKeyCaps =** [SVBCKeyCaps] objectname is the name of the **iCaps** object.

#### **Type**

long

#### Remarks

Blitting can be done from a surface created in display memory to a surface created in system memory or from a surface created in system memory to a surface created in display memory. It can also be done from a surface created in display memory to another surface created in display memory or from a surface created in system memory to another surface created in system memory.

### **Direct Draw Compatibility**

This property is the equivalent to the dwSVBCKeyCaps member of the DDCAPS structure.

The FX capabilities of the device driver for system-memory-to-display-memory blits.

### **Syntax**

objectname. **SVBFXCaps** = [SVBFXCaps] objectname is the name of the **iCaps** object.

#### **Type**

long

#### Remarks

Blitting can be done from a surface created in display memory to a surface created in system memory or from a surface created in system memory to a surface created in display memory. It can also be done from a surface created in display memory to another surface created in display memory or from a surface created in system memory to another surface created in system memory.

### **Direct Draw Compatibility**

This property is the equivalent to the dwSVBFXCaps member of the DDCAPS structure.

The capabilities of the device driver for display-memory-to-system-memory blits.

### **Syntax**

objectname. **VSBCaps** = [VSBCaps] objectname is the name of the **iCaps** object.

#### **Type**

long

#### Remarks

Blitting can be done from a surface created in display memory to a surface created in system memory or from a surface created in system memory to a surface created in display memory. It can also be done from a surface created in display memory to another surface created in display memory or from a surface created in system memory to another surface created in system memory.

### **Direct Draw Compatibility**

This property is the equivalent to the dwVSBCaps member of the DDCAPS structure.

The color-key capabilities of the device driver for display-memory-to-system-memory blits.

### **Syntax**

objectname. **VSBCKeyCaps =** [VSBCKeyCaps] objectname is the name of the **iCaps** object.

#### **Type**

long

#### Remarks

Blitting can be done from a surface created in display memory to a surface created in system memory or from a surface created in system memory to a surface created in display memory. It can also be done from a surface created in display memory to another surface created in display memory or from a surface created in system memory to another surface created in system memory.

### **Direct Draw Compatibility**

This property is the equivalent to the dwVSBCKeyCaps member of the DDCAPS structure.

The FX capabilities of the device driver for display-memory-to-system-memory blits.

### **Syntax**

objectname. **VSBFXCaps** = [VSBFXCaps] objectname is the name of the **iCaps** object.

#### **Type**

long

#### Remarks

Blitting can be done from a surface created in display memory to a surface created in system memory or from a surface created in system memory to a surface created in display memory. It can also be done from a surface created in display memory to another surface created in display memory or from a surface created in system memory to another surface created in system memory.

### **Direct Draw Compatibility**

This property is the equivalent to the dwVSBFXCaps member of the DDCAPS structure.

The capabilities of the device driver for system-memory-to-system-memory blits.

### **Syntax**

objectname. **SSBCaps =** [SSBCaps] objectname is the name of the **iCaps** object.

#### **Type**

long

#### Remarks

Blitting can be done from a surface created in display memory to a surface created in system memory or from a surface created in system memory to a surface created in display memory. It can also be done from a surface created in display memory to another surface created in display memory or from a surface created in system memory to another surface created in system memory.

### **Direct Draw Compatibility**

This property is the equivalent to the dwSSBCaps member of the DDCAPS structure.

The color-key capabilities of the device driver for system-memory-to-system-memory blits.

### **Syntax**

objectname. **SSBKeyCaps** = [SSBKeyCaps] objectname is the name of the **iCaps** object.

#### **Type**

long

#### Remarks

Blitting can be done from a surface created in display memory to a surface created in system memory or from a surface created in system memory to a surface created in display memory. It can also be done from a surface created in display memory to another surface created in display memory or from a surface created in system memory to another surface created in system memory.

### **Direct Draw Compatibility**

This property is the equivalent to the dwSSBKeyCaps member of the DDCAPS structure.

FX capabilities of the device driver for system-memory-to-system-memory blits.

### **Syntax**

objectname. **SSBCFXCaps =** [SSBCFXCaps] objectname is the name of the **iCaps** object.

#### **Type**

long

#### Remarks

Blitting can be done from a surface created in display memory to a surface created in system memory or from a surface created in system memory to a surface created in display memory. It can also be done from a surface created in display memory to another surface created in display memory or from a surface created in system memory to another surface created in system memory.

### **Direct Draw Compatibility**

This property is the equivalent to the dwSSBCFXCaps member of the DDCAPS structure.

The raster operations supported.

## **Syntax**

objectname. **Rops**[**RopSpace**]= Rops[RopSpace] objectname is the name of the **iCaps** object.

## Type

long

#### Remarks

Raster-operation codes define how the graphics device interface (GDI) combines the bits from the selected pen with the bits in the destination bitmap.

### **Direct Draw Compatibility**

This property is the equivalent to the dwRops[DD\_ROP\_SPACE] member of the DDCAPS structure.

The raster operations supported for system-memory-to-display-memory blits.

## **Syntax**

objectname. **SVBRops[RopSpace]=** SVBRops[RopSpace] objectname is the name of the **iCaps** object.

## Type

long

#### Remarks

Raster-operation codes define how the graphics device interface (GDI) combines the bits from the selected pen with the bits in the destination bitmap.

### **Direct Draw Compatibility**

This property is the equivalent to the dwSVBRops[DD\_ROP\_SPACE] member of the DDCAPS structure.

The raster operations supported for display-memory-to-system-memory blits.

### **Syntax**

objectname. **VSBRops[RopSpace]=** VSBRops[RopSpace] objectname is the name of the **iCaps** object.

## Type

long

#### Remarks

Raster-operation codes define how the graphics device interface (GDI) combines the bits from the selected pen with the bits in the destination bitmap.

### **Direct Draw Compatibility**

This property is the equivalent to the dwVSBRops[DD\_ROP\_SPACE] member of the DDCAPS structure.

The raster operations supported for system-memory-to-system-memory blits.

## **Syntax**

objectname. **SSBRops[RopSpace]=** SSBRops[RopSpace] objectname is the name of the **iCaps** object.

## Type

long

#### Remarks

Raster-operation codes define how the graphics device interface (GDI) combines the bits from the selected pen with the bits in the destination bitmap.

### **Direct Draw Compatibility**

This property is the equivalent to the dwSSBRops[DD\_ROP\_SPACE] member of the DDCAPS structure.

<u>AlphaDestConstBitDepth</u> Alpha constant for a destination.

AlphaDestConst Alpha channel value for a destination.

AlphaDestSurface Alpha channel surface for a destination.

AlphaEdgeBlendBitDepth The bit depth for an alpha edge blend.

AlphaEdgeBlend Alpha value for an edge blend.

AlphaSrcConstBitDepth Alpha constant for a source.

AlphaSrcConst Alpha Channel value for a source.

AlphaSrcSurface Alpha channel surface for a source.

<u>DDFX</u> Overlay FX flags.

<u>DestColorKey</u> Destination color key override.

Flags This member is currently not used and must be

set to 0.

<u>SrcColorKey</u> Source color key override.

The bit depth for an alpha edge blend.

#### **Syntax**

objectname. **AlphaEdgeBlendBitDepth=** AlphaEdgeBlendBitDepth objectname is the name of the **iOverlayFx** object.

#### **Type**

long

#### Remarks

Alpha edge blending is a display hardware feature that is not yet available. In alpha edge blending, the mixing of colors is done at the hardware pixel level.

### **Direct Draw Compatibility**

This property is the equivalent to the dwAlphaEdgeBlendBitDepth member of the DDOVERLAYFX structure.

The alpha value for an edge blend.

### **Syntax**

objectname. **AlphaEdgeBlend =** AlphaEdgeBlend objectname is the name of the **iOverlayFx** object.

## Type

long

### Remarks

Alpha edge blending is a display hardware feature that is not yet available. In alpha edge blending, the mixing of colors is done at the hardware pixel level.

### **Direct Draw Compatibility**

This property is the equivalent to the dwAlphaEdgeBlend member of the DDOVERLAYFX structure.

The alpha constant for a destination

## **Syntax**

objectname. **AlphaDestConstBitDepth =** AlphaDestConstBitDepth objectname is the name of the **iOverlayFx** object.

## Type

long

### Remarks

Alpha constant is a level of opacity applied to an entire surface

## **Direct Draw Compatibility**

This property is the equivalent to the dwAlphaDestConstBitDepth member of the DDOVERLAYFX structure.

The alpha channel value for a destination.

## **Syntax**

objectname. **AlphaDestConst** = AlphaDestConst objectname is the name of the **iOverlayFx** object.

## Type

long

### Remarks

Alpha channel is the opacity of an image

# **Direct Draw Compatibility**

This property is the equivalent to the dwAlphaDestConst member of the DDOVERLAYFX structure.

The alpha channel surface for a destination.

## **Syntax**

objectname. **AlphaDestSurface =** AlphaDestSurface objectname is the name of the **iOverlayFx** object.

## Type

object

### Remarks

Alpha channel is the opacity of an image

# **Direct Draw Compatibility**

This property is the equivalent to the lpDDSAlphaDest member of the DDOVERLAYFX structure.

The alpha constant for a source

## **Syntax**

objectname. **AlphaSrcConstBitDepth =** AlphaSrcConstBitDepth objectname is the name of the **iOverlayFx** object.

## Type

long

### Remarks

Alpha constant is a level of opacity applied to an entire surface

## **Direct Draw Compatibility**

This property is the equivalent to the dwAlphaSrcConstBitDepth member of the DDOVERLAYFX structure.

The alpha channel value for a source.

## **Syntax**

objectname. **AlphaSrcConst =** AlphaSrcConst objectname is the name of the **iOverlayFx** object.

## Type

long

### Remarks

Alpha channel is the opacity of an image

# **Direct Draw Compatibility**

This property is the equivalent to the dwAlphaSrcConst member of the DDOVERLAYFX structure.

The alpha channel surface for a source

## **Syntax**

objectname. **AlphaSrcSurface =** AlphaSrcSurface objectname is the name of the **iOverlayFx** object.

## Type

object

### Remarks

Alpha channel is the opacity of an image

# **Direct Draw Compatibility**

This property is the equivalent to the IpDDSAlphaSrc member of the DDOVERLAYFX structure.

The destination color key override.

## **Syntax**

objectname. **DestColorKey =** DestColorKey objectname is the name of the **iOverlayFx** object.

## Type

object

### Remarks

The destination color key specifies a color or color range that is covered up on the destination.

## **Direct Draw Compatibility**

This property is the equivalent to the dckDestColorkey member of the DDOVERLAYFX structure.

The source color key override.

# **Syntax**

objectname. **SrcColorKey =** SrcColorKey objectname is the name of the **iOverlayFx** object.

# Type

object

#### Remarks

The source color key specifies a color or color range that is not visible on the destination.

# **Direct Draw Compatibility**

This property is the equivalent to the dckSrcColorkey member of the DDOVERLAYFX structure.

The overlay FX flags.

# **Syntax**

objectname. **DDFX =** DDFX

objectname is the name of the iOverlayFx object.

# Type

long

#### Remarks

The overlay FX flags determine what type of stretching is to be done and how the overlay is to be mirrored.

# **Direct Draw Compatibility**

This property is the equivalent to the dwDDFX member of the DDOVERLAYFX structure.

This property is currently not used and must be set to 0.

# Syntax

objectname. **Flags =** Flags objectname is the name of the **iOverlayFx** object.

# Type

long

#### Remarks

Not used

# **Direct Draw Compatibility**

This property is the equivalent to the dwFlags member of the DDOVERLAYFX structure.

<u>AlphaBitDepth</u> Bit depth of the alpha channel.

BBitMaskMask for blue bits.FlagsControl flags.FourCCFourCC code.

<u>GBitMask</u> Mask for green bits.

<u>RBitMask</u> Mask for red bits.

RGBAlphaBitMaskMask for alpha channel.RGBBitCountRGB bits per pixelUBitMaskMask for U bits.VBitMaskMask for V bits.YBitMaskMask for Y bits.

YUVAlphaBitMask Mask for alpha channel.

<u>YUVBitCount</u> YUV bits per pixel

ZBufferBitDepth Bit depth of the z-buffer

The FourCC code.

#### **Syntax**

objectname. FourCC = [FourCC]

objectname is the name of the iPixelFormat object.

#### **Type**

long

#### Remarks

Four-character codes (FOURCC codes).are used to describe non-RGB surface formats.

#### **Direct Draw Compatibility**

This property is the equivalent to the dwFourCC member of the DDPIXELFORMAT structure.

The RGB bits per pixel

# **Syntax**

objectname. **RGBBitCount =** [RGBBitCount] objectname is the name of the **iPixelFormat** object.

# Type

long

#### Remarks

RGB is a type of color space used to encode and visualize color.

# **Direct Draw Compatibility**

This property is the equivalent to the dwRGBBitCount member of the DDPIXELFORMAT structure.

The YUV bits per pixel

# **Syntax**

objectname. **YUVBitCount =** [YUVBitCount] objectname is the name of the **iPixelFormat** object.

# Type

long

#### Remarks

YUV is a type of color space used to encode and visualize color.

# **Direct Draw Compatibility**

This property is the equivalent to the dwYUVBitCount member of the DDPIXELFORMAT structure.

The bit depth of the Z-buffer.

# **Syntax**

objectname. **ZBufferBitDepth =** [ZBufferBitDepth] objectname is the name of the **iPixelFormat** object.

# Type

long

#### Remarks

Z-buffer is a buffer that stores a depth value for each pixel in a scene.

# **Direct Draw Compatibility**

This property is the equivalent to the dwZBufferBitDepth member of the DDPIXELFORMAT structure.

The bit depth of the alpha channel

# **Syntax**

objectname. **AlphaBitDepth =** [AlphaBitDepth] objectname is the name of the **iPixelFormat** object.

# Type

long

#### Remarks

Alpha channel is the opacity of an image.

# **Direct Draw Compatibility**

This property is the equivalent to the dwAlphaBitDepth member of the DDPIXELFORMAT structure.

The mask for red bits.

# **Syntax**

objectname. **RBitMask =** [RBitMask] objectname is the name of the **iPixelFormat** object.

# Type

long

#### Remarks

RGB is a type of color space used to encode and visualize color.

# **Direct Draw Compatibility**

This property is the equivalent to the dwRBitMask member of the DDPIXELFORMAT structure.

The mask for Y bits.

# **Syntax**

objectname. **YBitMask** = [YBitMask] objectname is the name of the **iPixelFormat** object.

# Type

long

#### Remarks

YUV is a type of color space used to encode and visualize color.

# **Direct Draw Compatibility**

This property is the equivalent to the dwYBitMask member of the DDPIXELFORMAT structure.

The mask for G bits.

# **Syntax**

objectname. **GBitMask =** [GBitMask] objectname is the name of the **iPixelFormat** object.

# Type

long

#### Remarks

RGB is a type of color space used to encode and visualize color.

# **Direct Draw Compatibility**

This property is the equivalent to the dwGBitMask member of the DDPIXELFORMAT structure.

The mask for U bits.

# **Syntax**

objectname. **UBitMask =** [UBitMask] objectname is the name of the **iPixelFormat** object.

# Type

long

#### Remarks

YUV is a type of color space used to encode and visualize color.

# **Direct Draw Compatibility**

This property is the equivalent to the dwUBitMask member of the DDPIXELFORMAT structure.

The mask for blue bits.

# **Syntax**

objectname. **BBitMask =** [BBitMask] objectname is the name of the **iPixelFormat** object.

# Type

long

#### Remarks

RGB is a type of color space used to encode and visualize color.

# **Direct Draw Compatibility**

This property is the equivalent to the dwBBitMask member of the DDPIXELFORMAT structure.

The mask for V bits.

# **Syntax**

objectname. **VBitMask** = [VBitMask] objectname is the name of the **iPixelFormat** object.

# Type

long

#### Remarks

YUV is a type of color space used to encode and visualize color.

# **Direct Draw Compatibility**

This property is the equivalent to the dwVBitMask member of the DDPIXELFORMAT structure.

The mask for the alpha channel.

# **Syntax**

objectname. **RGBAlphaBitMask** = [RGBAlphaBitMask] objectname is the name of the **iPixelFormat** object.

# Type

long

#### Remarks

The alpha channel specifies the clarity of an image.

# **Direct Draw Compatibility**

This property is the equivalent to the dwRGBAlphaBitMask member of the DDPIXELFORMAT structure.

The mask for the alpha channel.

# **Syntax**

objectname. **YUVAlphaBitMask** = [YUVAlphaBitMask] objectname is the name of the **iPixelFormat** object.

# Type

long

#### Remarks

The alpha channel specifies the clarity of an image.

# **Direct Draw Compatibility**

This property is the equivalent to the dwYUVAlphaBitMask member of the DDPIXELFORMAT structure.

The control flags.

# **Syntax**

objectname. Flags = [Flags]

objectname is the name of the iPixelFormat object.

# Type

long

#### Remarks

These flags specify the pixel format of the surface and decide whether the RGB and the YUV data are to be considered or not.

# **Direct Draw Compatibility**

This property is the equivalent to the dwFlags member of the DDPIXELFORMAT structure.

AlphaBitDepth

BackBufferCount

Number of back buffers.

DestBltColorKey

Destination blit color key

<u>DestOverlayColorkey</u> Destination overlay color key.

<u>Flags</u> Control flags.

<u>Height</u> Height of surface.

<u>MipMapCount</u> Number of mipmap levels.

<u>Pitch</u> The distance to start of next line

<u>Pixelformat</u> Pixel format of the surface.

RefreshRate Rate of refresh

<u>SCaps</u> Capabilities.of the surface.

<u>SrcBltColorkey</u> Source blit color key

<u>SrcOverlayColorkey</u> Source overlay color key.

Width of surface.

ZBufferBitDepth Bit depth of z-buffer.

See Also

**Methods** 

The height of a surface.

#### **Syntax**

objectname. **Height =** [Height]

objectname is the name of the iSurfaceDesc object.

#### Type

long

#### Remarks

The height of a surface should not be specified if the surface being created is the primary surface. If the surface being created is an offscreen surface and if its height is greater than the primary surface, then it has to be created in system memory.

#### **Direct Draw Compatibility**

This property is the equivalent to the dwHeight member of the DDSURFACEDESC structure.

The width of a surface.

#### **Syntax**

objectname. Width = [Width]

objectname is the name of the iSurfaceDesc object.

#### Type

long

#### Remarks

The width of a surface should not be specified if the surface being created is the primary surface. If the surface being created is an offscreen surface and if its width is greater than the primary surface, then it has to be created in system memory.

#### **Direct Draw Compatibility**

This property is the equivalent to the dwWidth member of the DDSURFACEDESC structure.

To the start of the next line

# **Syntax**

objectname. Pitch

objectname is the name of the iSurfaceDesc object.

# Type

long

#### Remarks

In the case of rectangular memory, the pitch of the display memory includes the width of the bitmap plus part of a cache.

# **Direct Draw Compatibility**

This property is the equivalent to the dwPitch member of the DDSURFACEDESC structure.

The number of back buffers.

# **Syntax**

objectname. **BackBufferCount =** [BackBufferCount] objectname is the name of the **iSurfaceDesc** object.

# Type

long

#### Remarks

A back buffer is a nonvisible surface used for loading bitmaps and other images

# **Direct Draw Compatibility**

This property is the equivalent to the dwBackBufferCount member of the DDSURFACEDESC structure.

The number of mipmap levels.

# **Syntax**

objectname. **MipMapCount =** [MipMapCount] objectname is the name of the **iSurfaceDesc** object.

# Type

long

#### Remarks

A mipmap is a sequence of rectangular arrays of pixels. Each mipmap level represents the same image but the resolution decreases as the mipmap level increases.

# **Direct Draw Compatibility**

This property is the equivalent to the dwMipMapCount member of the DDSURFACEDESC structure.

The bit depth of the z-buffer.

# **Syntax**

objectname. **ZBufferBitDepth =** [ZBufferBitDepth] objectname is the name of the **iSurfaceDesc** object.

# Type

long

#### Remarks

A z-buffer is a buffer that stores the depth of each pixel in a scene.

# **Direct Draw Compatibility**

This property is the equivalent to the dwZBufferBitDepth member of the DDSURFACEDESC structure.

The refresh rate.

# **Syntax**

objectname. **RefreshRate =** [RefreshRate] objectname is the name of the **iSurfaceDesc** object.

# Type

long

#### Remarks

This property is used when the display mode is described

# **Direct Draw Compatibility**

This property is the equivalent to the dwRefreshRate member of the DDSURFACEDESC structure.

The bit depth of alpha buffer.

# **Syntax**

objectname. **AlphaBitDepth =** [AlphaBitDepth] objectname is the name of the **iSurfaceDesc** object.

# Type

long

#### Remarks

The alpha buffer specifies the opacity or clarity of a surface.

# **Direct Draw Compatibility**

This property is the equivalent to the dwAlphaBitDepth member of the DDSURFACEDESC structure.

The destination overlay color key.

# **Syntax**

objectname. **DestOverlayColorkey =** [DestOverlayColorkey] objectname is the name of the **iSurfaceDesc** object.

# Type

object

#### Remarks

In the case of overlays, destination color keying specifies a color or color range that is not shown on the destination.

# **Direct Draw Compatibility**

This property is the equivalent to the ddckCKDestOverlay member of the DDSURFACEDESC structure.

The destination blit color key.

# **Syntax**

objectname. **DestBltColorKey =** [DestBltColorKey] objectname is the name of the **iSurfaceDesc** object.

# Type

object

#### Remarks

In the case of blitting, destination color keying specifies a color or color range that is overwritten on the destination.

# **Direct Draw Compatibility**

This property is the equivalent to the ddckCKDestBlt member of the DDSURFACEDESC structure.

The source overlay color key.

# **Syntax**

objectname. **SrcOverlayColorkey =** [SrcOverlayColorkey] objectname is the name of the **iSurfaceDesc** object.

# Type

object

#### Remarks

In the case of overlays, source color keying specifies a color or color range that is not seen on the destination.

# **Direct Draw Compatibility**

This property is the equivalent to the ddckCKSrcOverlay member of the DDSURFACEDESC structure.

The source blit color key.

# **Syntax**

objectname. **SrcBltColorKey =** [SrcBltColorKey] objectname is the name of the **iSurfaceDesc** object.

# Type

object

#### Remarks

In the case of blitting, source color keying specifies a color or color range that is not replaced from the source onto the destination.

# **Direct Draw Compatibility**

This property is the equivalent to the ddckCKSrcBlt member of the DDSURFACEDESC structure.

The pixel format description of the surface.

# **Syntax**

objectname. **Pixelformat =** [Pixelformat] objectname is the name of the **iSurfaceDesc** object.

# Type

object

#### Remarks

This property is an iPixelFormat object which is used to set the color and pixel formats of surfaces.

# **Direct Draw Compatibility**

This property is the equivalent to the ddpfPixelFormat member of the DDSURFACEDESC structure.

The capabilities of the surface.

# **Syntax**

objectname.**SCaps =** [SCaps]

objectname is the name of the iSurfaceDesc object.

# Type

long

#### Remarks

A surface can be an alpha surface, a back buffer, a front buffer, a complex surface, a mipmap level, an offscreen surface, an overlay or a primary surface.

# **Direct Draw Compatibility**

This property is the equivalent to the ddsCaps member of the DDSURFACEDESC structure.

The control flags.

# **Syntax**

objectname. Flags = [Flags]

objectname is the name of the  ${\it iSurfaceDesc}$  object.

# Type

long

#### Remarks

The control flags are optional.

# **Direct Draw Compatibility**

This property is the equivalent to the Flags member of the DDSURFACEDESC structure.

# <u>Refresh</u>

Resets all member variables to 0 or NULL as applicable so that the object can be reused.

# See Also

**Properties** 

This method can be used to reset all member variables to 0 or NULL so that the object can be reused.

# **Syntax**

objectname.Refresh ()

objectname is the name of the iSurfaceDesc object.

#### **Return Value**

NONE

#### **Parameters**

None

#### Remarks

This method allows the iSurfaceDesc object to be reused in your code. For example if you are creating two surfaces with different characteristics, you can reuse the same iSurfaceDesc object when creating both surfaces.

#### **Direct Draw Compability**

This method has no equivalent in Direct Draw.

# **DriverDescription**

**DriverName** 

The description of the device driver
The name of the device driver

The name of the device driver

#### **Syntax**

objectname. DriverName

objectname is the name of the iDevice object.

# Type

long

#### Remarks

The iDevice object contains information about a device driver which includes its name and description

# **Direct Draw Compatibility**

This property has no equivalent in Direct Draw.

The description of the device driver

# **Syntax**

objectname. **DriverDescription** 

objectname is the name of the **iDevice** object.

# Type

long

#### Remarks

The iDevice object contains information about a device driver which includes its name and description

# **Direct Draw Compatibility**

This property has no equivalent in Direct Draw.

Blue[nIndex] Specifies a blue intensity

Flag[nIndex] Specifies how the color table is used

Green[nIndex] Specifies a green intensity
Red[nIndex] Specifies a red intensity

<u>SurfacePalette[nIndex]</u> The palette entry for the specifed index

<u>Type</u> Specifies the type of the color table.

Specifes the number of entries in the color table

#### **Syntax**

objectname. Type

objectname is the name of the iColorTable object.

#### **Type**

long

#### Remarks

Specifies the number of entries in the color table. May be set to one of :

DDPCAPS\_1BIT 1 bit Palette. There are 2 entries in the color table.

DDPCAPS\_2BIT 2 bit palette. There are 4 entries in the color table.

DDPCAPS\_4BIT 4 bit palette. There are 16 entries in the color table.

**DDPCAPS\_8BITENTRIES** The color table entries are indexes to a target surface's 8-bit palette. This flag is valid

only when used with the DDPCAPS\_1BIT, DDPCAPS\_2BIT, or DDPCAPS\_4BIT flag, and

when the target surface is 8 bits per pixel.

**DDPCAPS\_8BIT** 8 bit palette. There are 256 entries in the color table.

**DDPCAPS\_ALLOW256** Palette can have all 256 entries defined.

#### **Direct Draw Compatibility**

This property has no equivalent in Direct Draw. However it has the same meaning as the dwFlags parameter to IDirectDraw2::CreatePalette()

The red intensity for the specified index.

#### **Syntax**

objectname. **Red[nIndex] =** [Red[nIndex]] objectname is the name of the **iColorTable** object.

# Type

short

#### Remarks

Get or set the red intensity of a color table entry. Only applies if Type is set to DDPCAPS\_1BIT, DDPCAPS\_2BIT, DDPCAPS\_4BIT, DDPCAPS\_8BIT or DDPCAPS\_ALLOW256

#### **Direct Draw Compatibility**

This property is equivalent to the peRed member of the PALETTEENTRY structure.

The green intensity for the specified index.

#### **Syntax**

objectname. **Green[nIndex] =** [Green[nIndex]] objectname is the name of the **iColorTable** object.

# Type

short

#### Remarks

Get or set the green intensity of a color table entry. Only applies if Type is set to DDPCAPS\_1BIT, DDPCAPS\_2BIT, DDPCAPS\_4BIT, DDPCAPS\_8BIT or DDPCAPS\_ALLOW256

# **Direct Draw Compatibility**

This property is equivalent to the peGreen member of the PALETTEENTRY structure.

The blue intensity for the specified index.

#### **Syntax**

objectname. **Blue[nIndex] =** [Blue[nIndex]] objectname is the name of the **iColorTable** object.

# Type

short

#### Remarks

Get or set the blue intensity of a color table entry. Only applies if Type is set to DDPCAPS\_1BIT, DDPCAPS\_2BIT, DDPCAPS\_4BIT, DDPCAPS\_8BIT or DDPCAPS\_ALLOW256

# **Direct Draw Compatibility**

This property is equivalent to the peBlue member of the PALETTEENTRY structure.

How the palette entry is to be used for the specified index.

# **Syntax**

objectname. Flag[nIndex] = [Flag[nIndex]]

objectname is the name of the iColorTable object.

# Type

short

#### Remarks

This property is not used and is provided only for compatibility. Either set it to NULL explicitly or use the default value.

# **Direct Draw Compatibility**

This property is equivalent to the peFlag member of the PALETTEENTRY structure.

The index into the surface palette.

#### **Syntax**

objectname. **SurfacePalette[nIndex] =** [SurfacePalette[nIndex]] objectname is the name of the **iColorTable** object.

#### **Type**

short

#### Remarks

Associates a color table entry with the surface palette entry. Only applies if the  $\underline{\text{Type}}$  is set to DDPCAPS\_8BITENTRIES.

For example, by setting SurfacePalette [0] = 128, you are specifying that the color table entry 0 is the same color as the surface palette entry 128.

Do not use this property together with the Red, Green and Blue properties.

#### **Direct Draw Compatibility**

This property has no equivalent in Direct Draw

In order to help you get started quickly with iDraw, we have provided sample programs that show how to use iDraw OCX.

There are samples for Visual Basic as well as Visual C++

In the installed samples directory you will find the following:

#### Samples Directory

VB - contains Visual Basic samples

Flip - demonstrates flipping between surfaces
Blit - demonstrates blitting to the primary surface
Caps - demonstrates how to get devices capabilities

Pal - demonstrates use of palettes

MFC - contains Visual C++ / MFC samples

Flip - demonstrates flipping between surfaces
Blit - demonstrates blitting to the primary surface
Caps - demonstrates how to get devices capabilities

Pal - demonstrates use of palettes